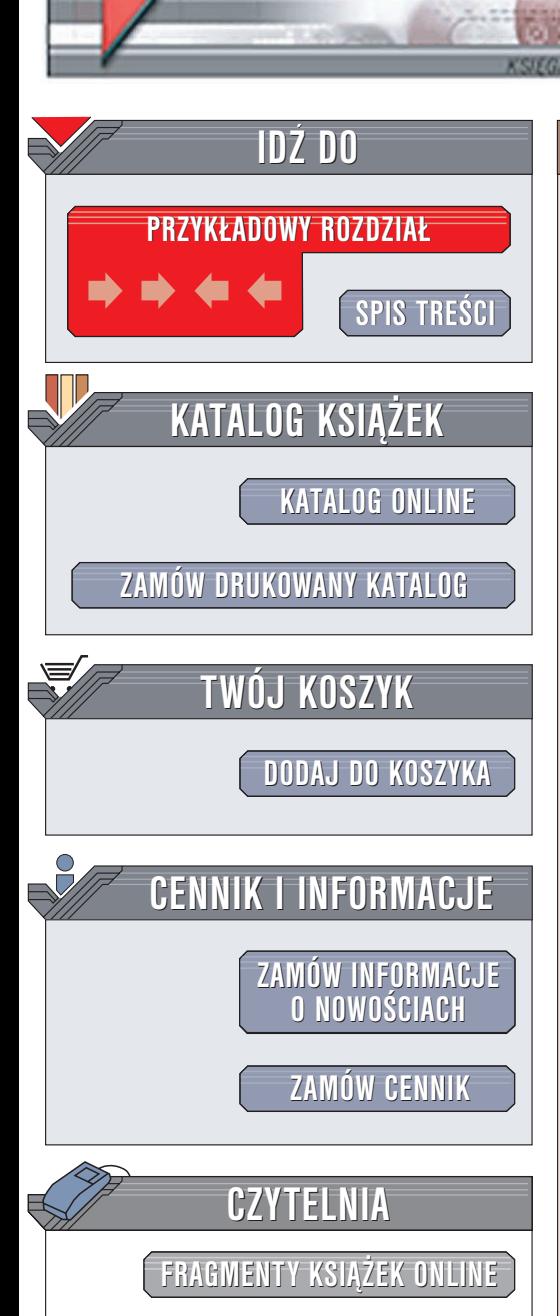

Wydawnictwo Helion ul. Chopina 6 44-100 Gliwice tel. (32)230-98-63 e-mail: [helion@helion.pl](mailto:helion@helion.pl)

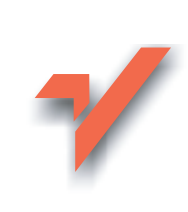

## PC hardware. Almanach. Wydanie III

elion.pl

Autorzy: Robert Bruce Thompson, Barbara Fritchman Thompson Tłumaczenie: Michał Dadan (rozdz.  $0 - 3$ , 14 – 16, 28), Zygmunt Wereszczyñski (rozdz. 4 – 12), Radosław Meryk (rozdz. 13, 17 - 27) ISBN: 83-7361-342-0 Tytuł oryginału: [PC Hardware in a Nutshell,](http://www.amazon.com/exec/obidos/ASIN/059600513X) 3rd Edition Format: B5, stron: 1038

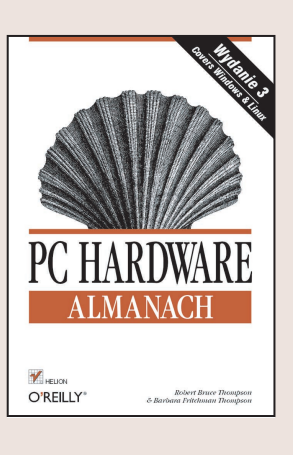

"PC hardware. Almanach" to wyczerpujący przewodnik dla wszystkich, którzy składają, modernizują i naprawiają komputery PC zgodne z platformą Intela. Oprócz podstawowych informacji i wskazówek autorzy zamieścili w nim szczegółowe omówienie płyt głównych, procesorów, pamięci, stacji dyskietek, twardych dysków, napedów optycznych, streamerów, kart graficznych, urzadzeń wejściowych, podzespołów audio, portów komunikacyjnych, zasilaczy i wielu innych elementów.

Ci, którzy chca nabyć peceta, dowiedzą się na co należy zwrócić uwagę i czego trzeba unikać. Osoby chcące składać komputery poznają po kolei wszystkie kluczowe komponenty i dowiedzą się, które urządzenia warto kupić i jak złożyć z nich działający komputer PC. Posiadacze starszego sprzętu dowiedzą się, jak można go zmodernizować i czy ma to w ogóle sens. Właściciele "szwankujących" komputerów nauczą się lokalizować przyczyny problemów i prawidłowo dobierać i instalować "części zamienne".

Książka została zaktualizowana tak, by opisywać najnowsze dostępne na rynku komponenty komputerów PC.

- Szczegółowe informacie na temat nowych płyt głównych i chipsetów produkowanych przez firmy: Intel, nVIDIA, SiS i VIA.
- Dokładne omówienie procesorów Intel Pentium 4 i Pentium 5 oraz AMD Athlon, Opteron i Athlon 64
- Całościowy przegląd dostępnych modułów pamięci, w tym DDR i DDR-II
- Wszystko o najnowszych i przyszłych standardach twardych dysków, w tym o specyfikacjach SCSI, ATA/133, Serial ATA i 48-bitowym logicznym adresowaniu bloków
- Szczegółowe omówienie napędów DVD, DVD-RAM, DVD-R/RW oraz DVD+R/RW
- Wyczerpujące informacje na temat monitorów LCD, porady dla kupujących i omówienie wad i zalet tych urzadzeń
- Mnóstwo informacji na temat radzenia sobie z problemami

**LOOK AND A** 

• Praktyczne rady dotyczące konfigurowania i optymalizowania sprzętu w systemach Linux i Windows

Podsumowaniem książki jest rozdział pokazujący w najdrobniejszych szczegółach, jak z zakupionych podzespołów złożyć działającego peceta. Jeśli jesteś maniakiem sprzętu komputerowego, "PC Hardware. Almanach" powinien znaleźć się na honorowym miejscu w Twojej biblioteczce – jeśli maniakiem nie jesteś, zostaniesz nim dzięki tej książce.

## Spis treści

<span id="page-1-0"></span>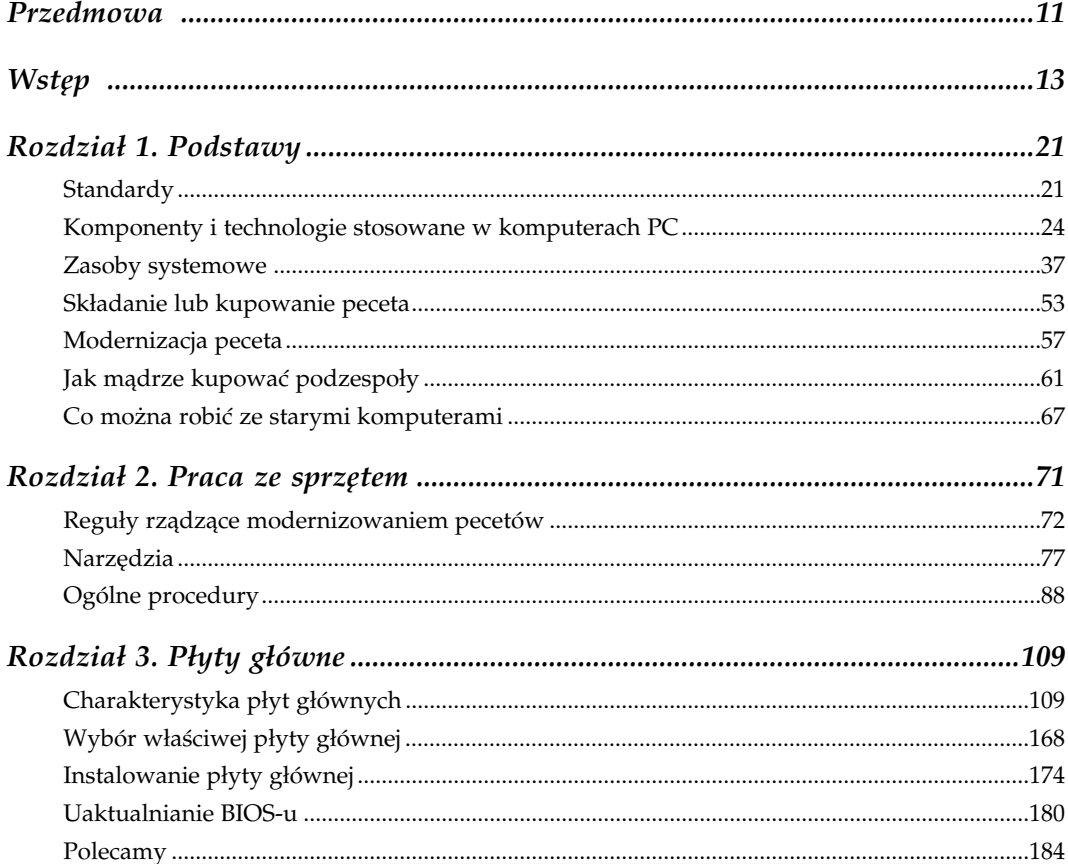

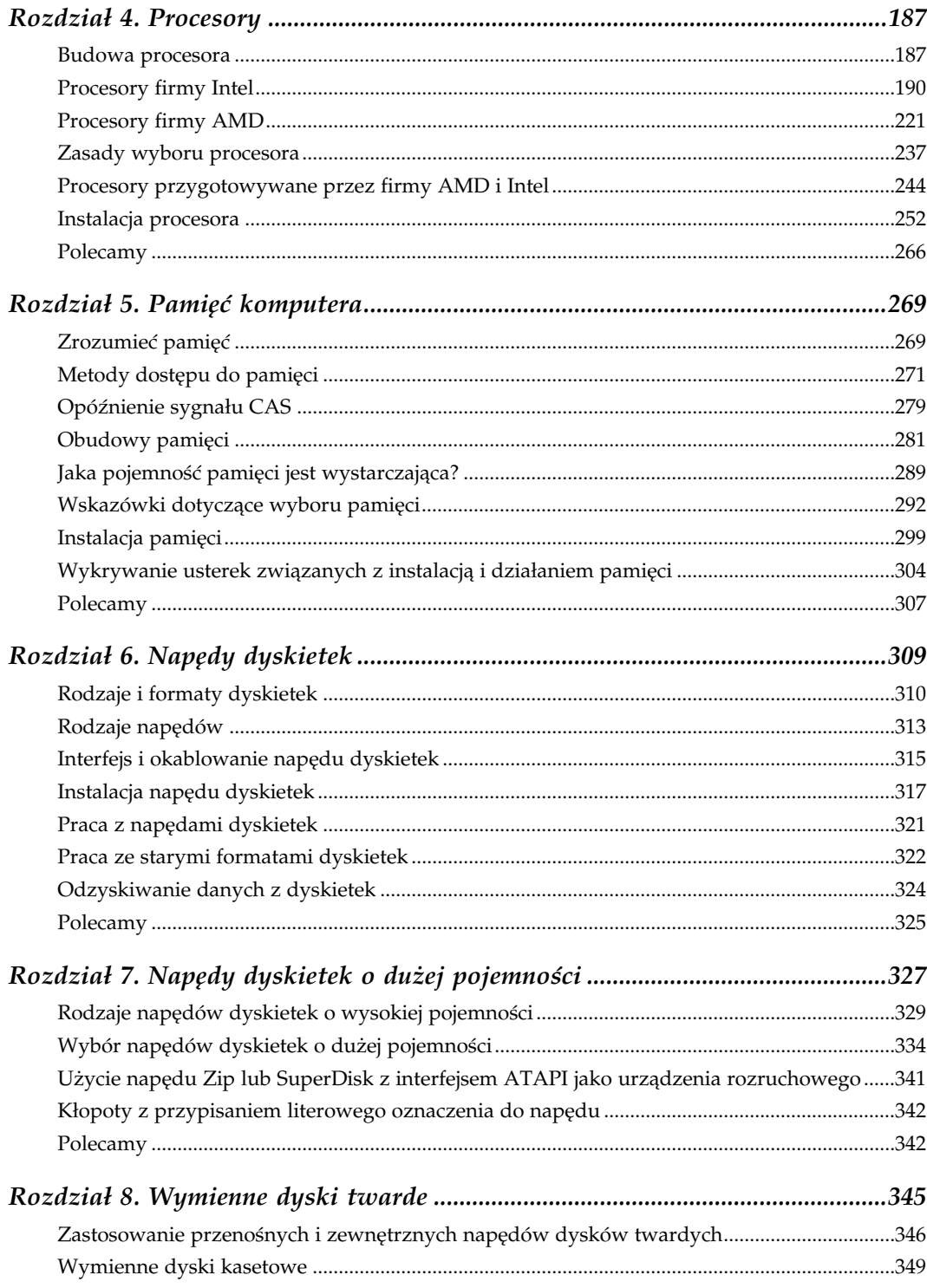

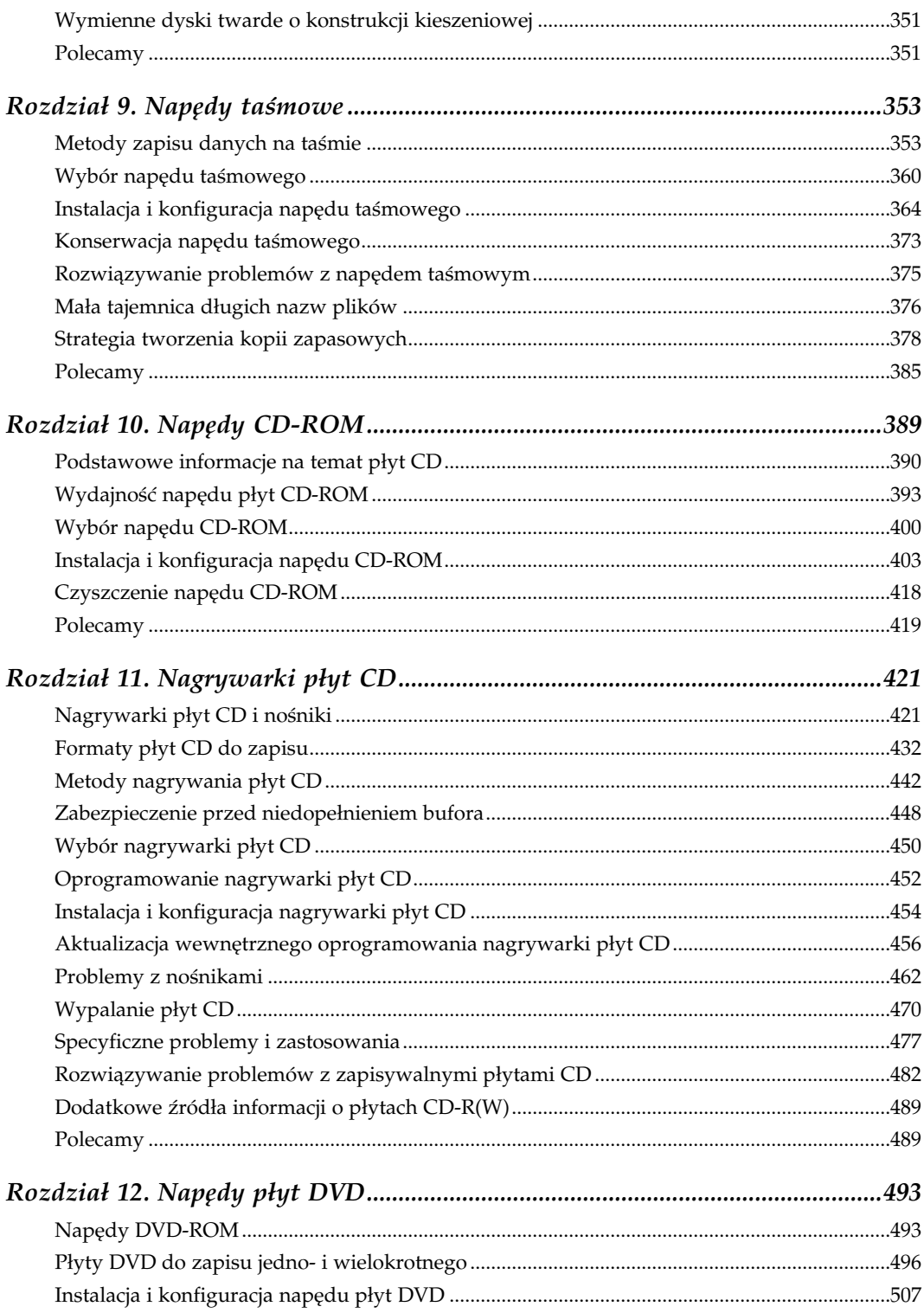

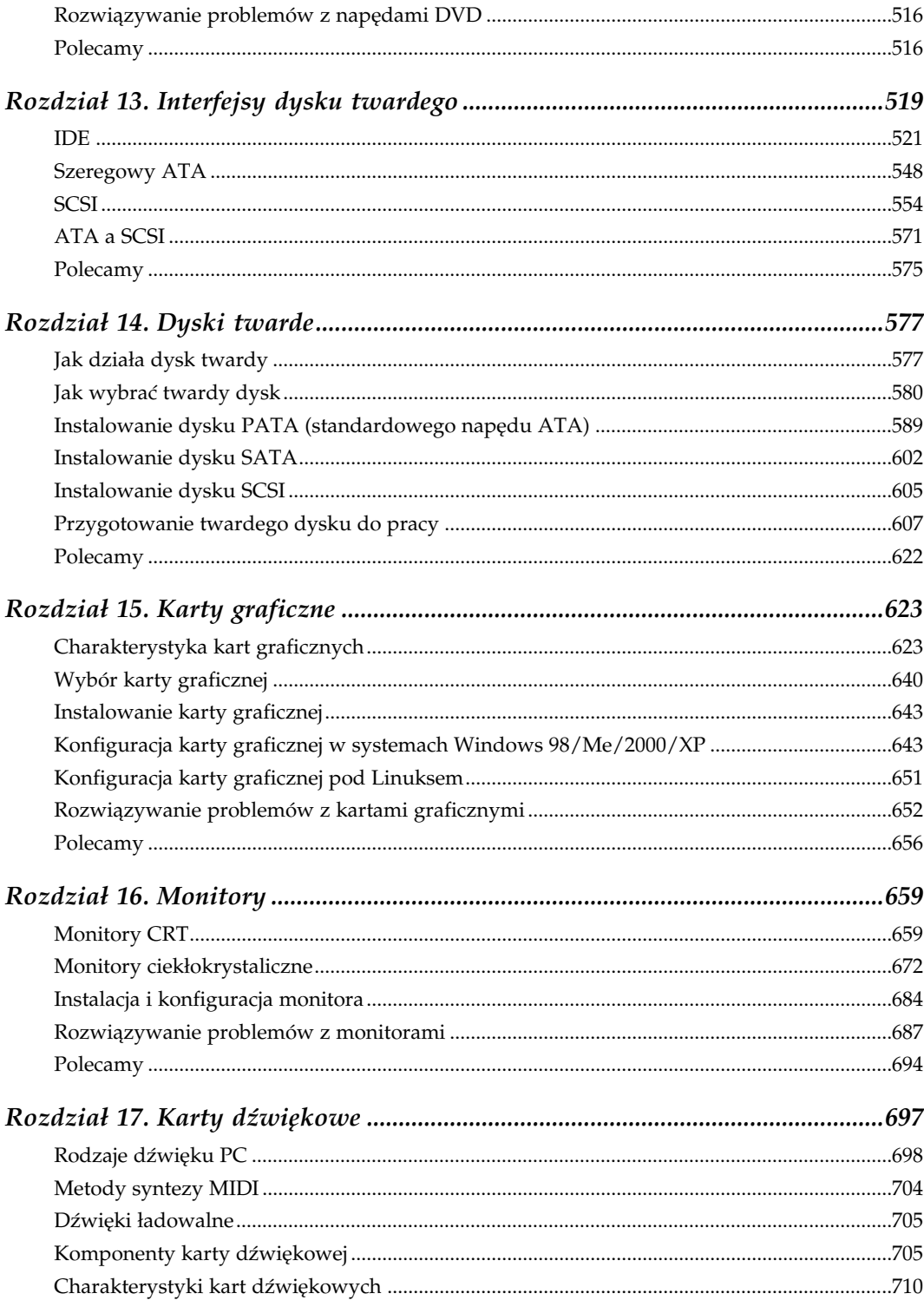

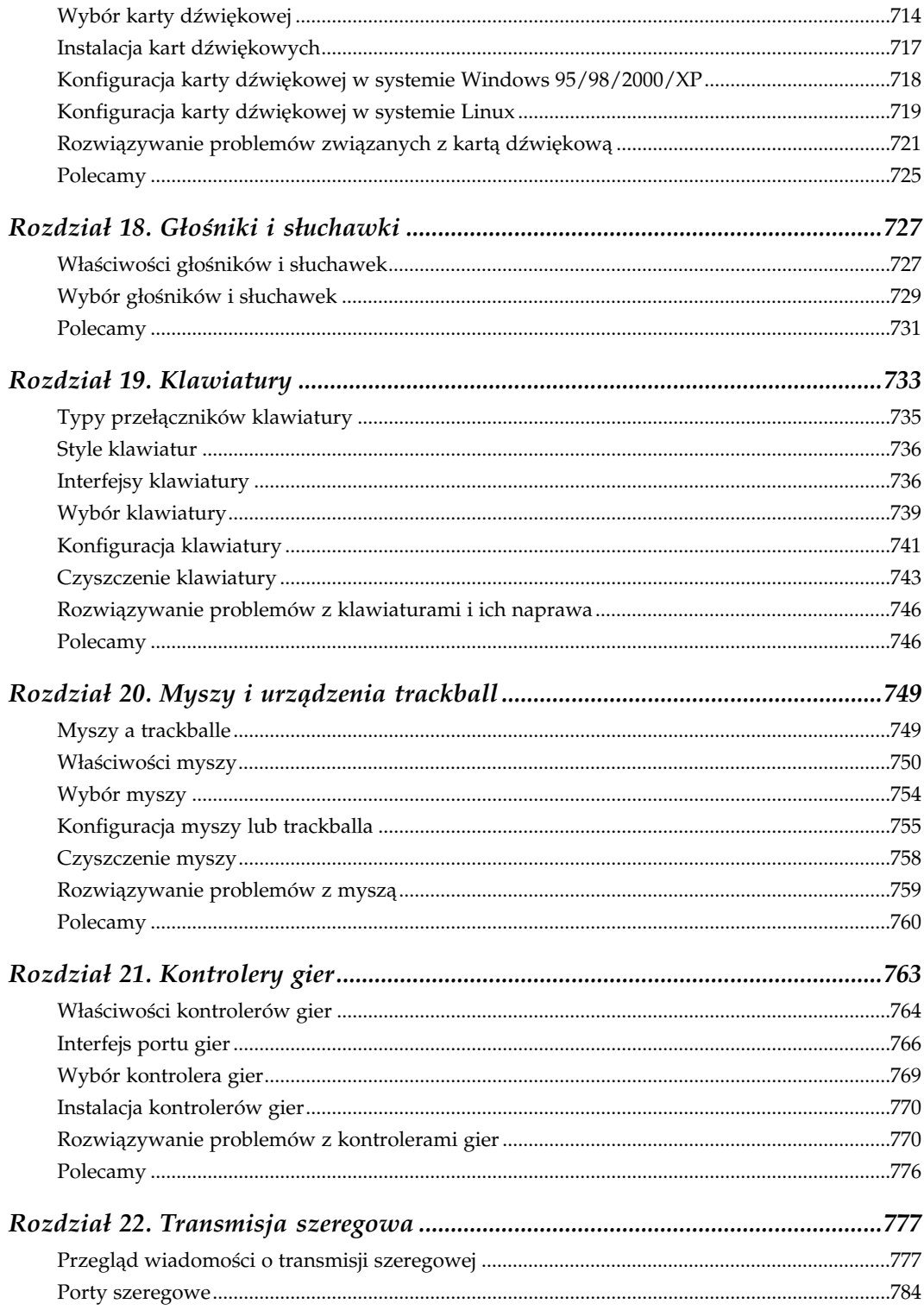

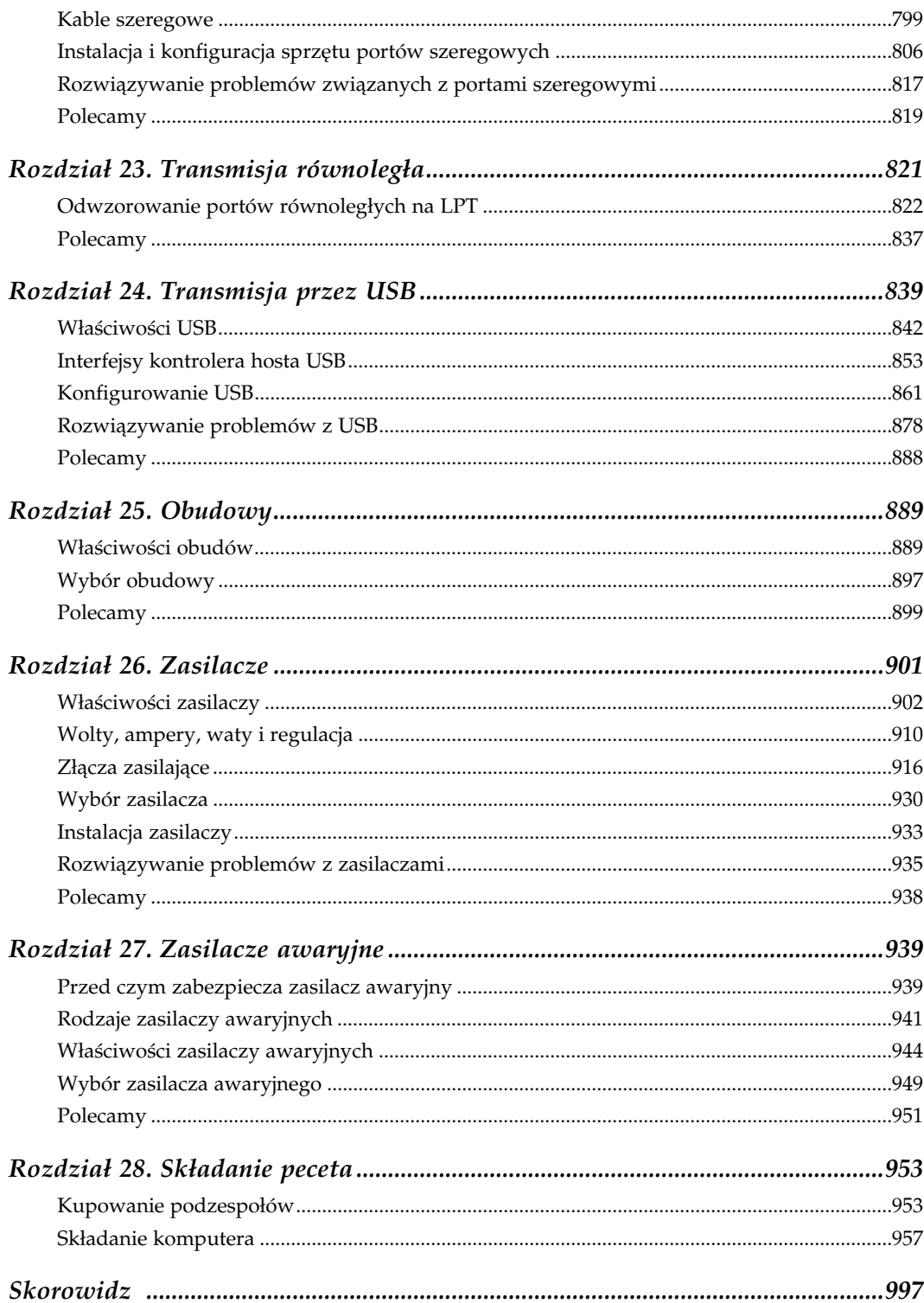

# 5

## Pamięć komputera

<span id="page-7-0"></span>Kilka lat temu opis pamięci komputera w książce takiej jak ta można było zmieścić na jednej lub dwóch stronach. Wszystkie pamięci miały postać "dyskretnych" układów scalonych i dostępnych było tylko kilka pojemności i częstotliwości taktowania. Kupowało się wówczas potrzebną liczbę układów pamięci, instalowało się je i to było wszystko.

Znaczny wzrost częstotliwości taktowania procesorów w ciągu ostatnich kilku lat stworzył projektantom poważny kłopot. Trudno jest zaprojektować szybszy procesor, lecz jeszcze trudniej jest zbudować szybszą pamięć. Zbudowanie szybkiej pamięci, która będzie w przystępnej cenie jest jeszcze trudniejsze. Szybsze procesory wymagają zastosowania szybszej pamięci, zatem inżynierowie stosują różne metody zwiększenia efektywności pamięci. Wszystko to sprawia, że kwestia wyboru pamięci komputerowej nie jest już taką prostą sprawą. W tym rozdziale podano informacje niezbędne do podejmowania dobrych decyzji przy zakupie pamięci wymaganej do budowy lub modernizacji komputera.

## Zrozumieć pamięć

W tym rozdziale skoncentrowano się na pamięciach ogólnego przeznaczenia, w których komputery PC przechowują używane w danym momencie programy i dane. Jest to swoisty potok dostarczający dane i odbierający wyniki z procesora. Pamięć ogólnego przeznaczenia, zwana pamięcią do odczytu i zapisu (ang. read-write memory) lub pamięcią o dostępie swobodnym (ang. Random Access Memory, RAM) musi umożliwiać odczyt i zapis. We współczesnych komputerach PC używane są dwa rodzaje pamięci RAM:

#### Pamięć dynamiczna

Pamięć dynamiczna RAM (ang. dynamic RAM, DRAM) przechowuje dane tylko przez ułamek sekundy, a potem je traci. Aby podtrzymać przechowywane dane, system musi w sposób ciągły odświeżać pamięć DRAM kosztem wydajności i szybkości działania. Czas dostępu do typowej pamięci DRAM wynosi aż 60 ns, lecz jest ona tania i pobiera stosunkowo mało mocy.

#### Pamięć statyczna RAM

Pamięć statyczna RAM (ang. static RAM, SRAM) automatycznie utrzymuje swoją zawartość bez konieczności odświeżania, dopóki jest zasilana. SRAM zapewnia o wiele szybsze czasy dostępu niż pamięć DRAM, lecz jest droga i pobiera dużo energii.

W komputerach PC stosuje się warstwowy model architektury pamięci, która charakteryzuje się następującymi właściwościami:

#### Pamięć główna

Zasadnicza część pamięci komputera jest zbudowana z układów DRAM i nazywana jest pamięcią główną (ang. main memory). Ma ona dużą pojemność — zazwyczaj od 64 do 512 MB lub więcej — lecz dla współczesnych procesorów okazuje się zbyt powolna. Pamięć główna jest miejscem, gdzie procesor przechowuje programy i dane, których wkrótce będzie potrzebować. Pamięć główna działa jako bufor pomiędzy procesorem a dyskiem i przechowuje od dziesiątek do setek megabajtów danych.

#### Pamięć podręczna

Pamięć podręczna (ang. cache memory) zawiera niewielką ilość szybkiej pamięci SRAM, która buforuje dostęp między procesorem a pamięcią główną.

Współczesne komputery PC mają dwa poziomy pamięci podręcznej:

#### Podstawowa pamięć podręczna

Podstawowa pamięć podręczna (ang. primary cache memory) zwana także pamięcią podręczną pierwszego poziomu (ang. Level 1 cache lub L1 cache) ma zazwyczaj pojemność od 16 do 128 kB, jest bardzo szybka i zawarta w samym układzie scalonym procesora. Pojemność i wydajność pamięci podręcznej L1 są głównymi czynnikami decydującymi o wydajności procesora. Ilość pamięci L1 i jej typ są określone przez stosowany procesor. Pamięci podręcznej L1 nie można modernizować.

#### Dodatkowa pamięć podręczna

Podstawowa pamięć podręczna nie jest na tyle duża, by udało się wyeliminować różnicę szybkości działania procesora i pamięci głównej. Dodatkowa pamięć podręczna (ang. secondary cache memory), zwana także pamięcią podręczną drugiego poziomu (ang. level 2 cache lub L2 cache) lub zewnętrzną pamięcią podręczną (ang. external cache) w płytach głównych dla procesora Pentium, uzupełnia ten brak, stwarzając rozsądny kompromis pomiędzy ceną i wydajnością. We wszystkich współczesnych procesorach, włącznie z procesorami Celeron, Pentium II, III i 4 firmy Intel oraz procesorami Athlon, Duron i Opteron firmy AMD, pamięć podręczna L2 jest częścią modułu procesora (lub jest wykonana na tym samym podłożu co procesor). Pojemność pamięci podręcznej L2 w nowoczesnych procesorach wynosi od 128 kB do 2 MB.

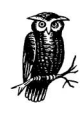

Procesory Pentium i starsze jako pamięci podręcznej używają dyskretnych układów scalonych L2 montowanych na płycie głównej. Mimo iż w takich systemach możliwa jest modernizacja pamięci podręcznej, lecz rzadko (należałoby powiedzieć "nigdy") jest sens wydawać pieniądze na stary system. Jeśli z jakichś powodów trzeba zmodernizować płytę główną klasy Pentium, informacje na ten temat można znaleźć w pierwszym lub drugim wydaniu tej książki.

Niektóre komputery PC i płyty główne są dostarczane z wyłączoną pamięcią podręczną. Należy zawsze sprawdzić ustawienia opcji o nazwie Chipset Setup w CMOS Setup w BIOS-ie, by upewnić się, że obydwa rodzaje pamięci podręcznej (L1 i L2) są włączone.

## Metody dostępu do pamięci

Pamięć komputera PC może używać następujących metod dostępu:

#### Dostęp asynchroniczny

W asynchronicznej pamięci DRAM używanej we wszystkich komputerach PC do późnych lat 90 w celu określenia czasu działania stosowano okno czasowe o ustalonej minimalnej szerokości. Jeśli procesor przekazał dane w czasie, gdy okno było otwarte, i jeśli w tym czasie pojawi się następny impuls zegarowy, procesor nie może przekazywać dodatkowych danych do chwili otwarcia następnego okna. Wynikiem tego jest utrata jednego cyklu zegara. Asynchroniczne działanie pamięci zmusza więc procesor do dostosowania się do określonego reżimu przekazu danych. Dostępne są następujące rodzaje asynchronicznej pamięci DRAM:

#### Szybkie pamięci DRAM ze stronicowaniem

Pamięci DRAM ze stronicowaniem (ang. Fast Page Mode DRAM, FPM DRAM) były powszechnie stosowane w systemach 486 i wcześniejszych, a także w starszych komputerach z procesorem Pentium. Pamięci FPM DRAM nie są obsługiwane przez najnowsze zestawy układów scalonych płyty głównej. Można wprawdzie przenieść pamięci FPM DRAM ze starego systemu Socket 5 lub Socket 7 do nowszego Socket 7, lecz na niewiele się to zda. Nadwyżkę pamięci FPM DRAM można zainstalować w drukarce laserowej.

#### Pamięci DRAM z rozszerzonym wyjściem danych (EDO)

Pamięci EDO (ang. Extended Data Out DRAM), zwane też niekiedy hiperstronicowymi (ang. Hyper Page Mode) są niewiele szybsze niż pamięć FPM. W dalszym ciągu są one dostępne w postaci różnych pakietów. Powszechnie instalowano je w komputerach do końca 1998 r. Obecnie pamięci EDO DRAM są bardzo drogie. Wymiana istniejącej płyty głównej, procesora i pamięci na podzespoły współcześnie produkowane jest bardziej opłacalna niż zakup pamięci EDO. Modernizację komputera z pamięcią EDO można również przeprowadzić

nieco taniej, ponieważ wiele systemów opartych na pamięci EDO może używać modułów DIMM pamięci SDRAM, które są szybsze, tańsze i o wiele łatwiej dostępne. Modernizacja polega w takim przypadku na zamianie istniejącej pamięci EDO na zgodną z nią pamięć SDRAM DIMM.

#### Szybkie pamięci EDO DRAM (BEDO)

Pamięci BEDO (ang. Burst Extended Data Out DRAM) miały nieco lepsze właściwości niż EDO, lecz nie dorównywały pamięciom SDRAM, które pojawiły się na rynku mniej więcej w tym samym czasie — dlatego nigdy nie zyskały popularności. Użytkownicy komputerów z pamięciami BEDO powinni stosować się do uwag dotyczących pamięci EDO.

Wszystkie odmiany asynchronicznej pamięci DRAM są już przestarzałe. Mimo że nadal są one dostępne na rynku, ich cena w przeliczeniu na megabajt pojemności jest tak duża, że zakup praktycznie nigdy się nie opłaca. W lipcu 2003 roku cena za megabajt pamięci asynchronicznej DRAM SIMM była od 5 do 25 razy większa niż pamięci typu SDRAM DIMM, zależnie od pojemności i rodzaju modułu.

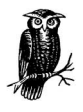

Komputer lub płyta główna, w których można montować tylko asynchroniczną pamięć DRAM są zbyt stare, opłacało się je modernizować. Modernizację pamięci takiego systemu polecamy tylko w przypadku możliwości odzyskania zgodnej pamięci ze starego komputera przeznaczonego na złom. W przypadku nowszego systemu z Pentium lub Pentium Pro, który obsługuje także pamięci typu SDRAM i służy do pożytecznych celów (na przykład serwer faksów) sugerujemy, by wymienić w nim całą asynchroniczną pamięć DRAM na zgodną z nią pamięć typu SDRAM.

#### Pamięci synchroniczne

Pamięci synchroniczne DRAM (ang. Synchronous DRAM), zwane także SDRAM, korzystają z sygnału zegarowego wspólnie z procesorem. Nie jest wówczas potrzebne żadne okno czasowe, ponieważ procesor i pamięć są zsynchronizowane. Dzięki temu procesor, zamiast czekać na odpowiednie okno, może w dowolnym momencie przekazywać i odczytywać dane z pamięci. Opisy formalnych standardów dla pamięci SDRAM znajdują się na witrynie sieciowej firmy Intel pod adresem: http://developer. intel.com./technology/memory/pcsdram/spec/index.htm.

Pamięci SDRAM mają następujące odmiany:

#### JEDEC SDRAM

Zwyczajne pamięci SDRAM niekiedy nazywane są skrótowo JEDEC SDRAM lub PC66 SDRAM w celu odróżnienia od PC100 SDRAM i PC133 SDRAM. Pamięci PC66 SDRAM były kiedyś tańsze niż pamięci PC100 lub PC133, lecz gdy ich ceny się zbliżyły do siebie, zniknął popyt na PC66 SDRAM. Obecnie trudno zdobyć pamięć PC66 SDRAM i może ona kosztować więcej niż pamięci PC100 lub PC133 SDRAM. Ponieważ PC133 SDRAM może być używana niemalże w każdym systemie z magistralą FSB 133 MHz lub wolniejszą, kupno pamięci JEDEC SDRAM nie ma

sensu nawet dla systemów z magistralą 66 MHz. Pamięci PC66 SDRAM pozyskane ze starszych systemów mogą być używane w dowolnym systemie wykorzystującym magistralę FSB 66 MHz, łącznie ze starszymi wersjami procesorów Celeron lub Pentium II.

#### PC100 SDRAM

Są to pamięci SDRAM zgodne ze specyfikacją PC100 firmy Intel i przeznaczone do współpracy z magistralą FSB 100 MHz. Podobnie jak pamięci PC66 SDRAM, PC100 SDRAM są również przestarzałe i obecnie mogą kosztować więcej niż szybsze pamięci PC133 SDRAM.

#### PC133 SDRAM

Pamięci SDRAM zgodne ze specyfikacją PC133 firmy Intel są przeznaczone do współpracy z magistralą FSB 133 MHz. Układy PC133 SDRAM kosztują nieco więcej niż pamięci PC100 SDRAM, działają poprawnie — aczkolwiek tylko przy niższej częstotliwości taktowania — w prawie wszystkich systemach obsługujących pamięci PC66 lub PC100 SDRAM. Zazwyczaj kupno pamięci tego rodzaju jest najbardziej opłacalne, nawet dla systemów z magistralą FSB 66 MHz lub 100 MHz. Pamięci PC133 SDRAM są powszechnie dostępne w dwóch wersjach różniących się tylko opóźnieniem sygnału CAS. Pamięć CAS-3 PC133 SDRAM jest częściej spotykana i zwykle taką pamięć klient otrzymuje, jeśli podczas zakupu nie określi bardziej szczegółowo swoich wymagań. CAS-2 PC133 SDRAM ma mniejsze opóźnienie i dlatego działa szybciej w płytach głównych, które potrafią z tego faktu skorzystać. Kosztuje ona zaledwie kilkadziesiąt groszy więcej za megabajt niż pamięć CAS-3.

Obecnie pamięci PC133 SDRAM są już przestarzałe. Nawet w najtańszych komputerach stosowana jest teraz jakaś odmiana pamięci DDR-SDRAM (opisanej w następnym podrozdziale), zatem układy PC133 SDRAM przydają się tylko do modernizacji starszych systemów. W takich systemach przepustowość zapewniana przez pamięć PC133 SDRAM jest dobrze dopasowana do możliwości procesora.

Niektórzy dostawcy sprzedają pamięci zwane PC166 SDRAM. W rzeczywistości nie ma takiego standardu, a moduły tego rodzaju były pierwotnie używane przez użytkowników podkręcających procesory i magistrale FSB ze 133 MHz na 166 MHz. Sugerujemy jednak, aby unikać uruchamiania magistrali FSB taktowanej większą częstotliwością niż znamionowa i nie używać modułów PC166 SDRAM.

#### DDR-SDRAM

Charakterystyczną cechą pamięci DDR-SDRAM (ang. Double Data Rate SDRAM) jest dwukrotnie większa ilość danych przekazywanych w ciągu jednego cyklu zegara, czyli efektywne podwojenie szczytowej przepustowości. Wynalazek

DDR-SDRAM jest ewolucyjnym ulepszeniem standardowej pamięci SDRAM, która obecnie dla odróżnienia jest niekiedy zwana pamięcią SDRAM z pojedynczą przepustowością (ang. Single Data Rate SDRAM, SDR-SDRAM). Ponieważ koszty produkcji pamięci DDR-SDRAM zasadniczo są takie same jak koszty pamięci SDR-SDRAM, są one sprzedawane po zbliżonej cenie.

Układy scalone używane do produkcji modułów DDR-SDRAM DIMM są oznaczane na podstawie częstotliwości roboczej. Na przykład układy taktowane sygnałem 100 MHz mają przepustowość podwajaną do wartości 200 MHz i dlatego są nazwane układami PC200 (lub DDR200). Dla pierwszej generacji pamięci DDR będziemy raczej używać nazw "PCxxx" zamiast "DDRxxx", chociaż nazwa "DDRxxx" jest także spotykana. Układy taktowane sygnałem 133 MHz są zwane układami PC266, a te działające z częstotliwością 200 MHz — układami PC400. W rzeczywistości tylko PC200 i PC266 stanowią formalne standardy, chociaż producenci pamięci wytwarzają także układy PC333 i PC400, narzucając własne standardy.

W odróżnieniu od modułów pamięci SDR-SDRAM DIMM, które zostały oznaczone na podstawie szybkości taktowania układów scalonych, moduły DDR-SDRAM DIMM zostały oznaczone na podstawie przepustowości danych. Ich ścieżka danych ma szerokość 64 bitów (8 bajtów). Na przykład moduł DDR-SDRAM DIMM z układami PC200 może przesyłać po 8 bajtów 200 milionów razy na sekundę, czyli ma przepustowość 1600 milionów bajtów na sekundę — stąd jego nazwa PC1600 DIMM. Na podobnej zasadzie powstała nazwa PC2100 dla modułów SDRAM DIMM zawierających układy PC266 oraz nazwa PC2700 dla modułów PC333. Opierając się na faktycznej przepustowości modułów PC2700 wynikającej z częstotliwości taktowania układów PC333, należałoby użyć dla nich nazwy PC2667, ale nikt tego nie robi. Początkowo nazywano je PC2600, lecz obecnie wszyscy producenci pamięci z oczywistych powodów używają oznakowania PC2700. Moduły DDR-SDRAM DIMM zbudowane z układów PC400 są oznaczone jako PC3200.

Obecnie na rynku dominują pamięci PC2700 DDR-SDRAM, chociaż w kwietniu 2003 r. firma Intel wprowadziła na rynek układ pamięci 875P, który wywołał popyt na pamięci PC3200. Wszystkie sztandarowe procesory i zestawy układów scalonych płyt głównych produkowane przez Intel i AMD obsługują obecnie pamięci DDR-SDRAM typu PC2700 lub szybsze i nie ma powodu, aby przy zakupie wybierać wolniejszy typ. Z ekonomicznego punktu widzenia pamięci PC1600 DDR-SDRAM stały się już przestarzałe około połowy roku 2002, gdy cena pamięci PC2100 spadła do poziomu ceny modułów PC1600. Na początku roku 2003 taki sam los spotkał pamięć PC2100, ponieważ cena pamięci PC2700 spadła do poziomu ceny pamięci PC2100.

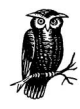

Pamięć PC3200 używana z optymalizowanymi dla niej układami, (na przykład 875P firmy Intel) jest szybsza niż pamięć PC2700, lecz nie aż tak, jak można by się spodziewać. W płycie głównej, w której dopasowano wydajność procesora do przepustowości pamięci PC3200, uzyskuje się wzrost wydajności w przedziale od 5 do 8%, a nie nominalny 18,5%.

W przypadku płyty głównej, w której nie dopasowano szybkości przetwarzania danych przez procesor do przepustowości pamięci PC3200, wzrost wydajności jest o wiele mniejszy, a nawet wydajność może się pogorszyć. Na przykład na początku 2003 r. używaliśmy płyty głównej ASUS A7N8X nForce obsługującej dwukanałowe pamięci DDR. Celem było przetestowanie wydajności modułów DIMM CL2 PC3200 firmy Corsair w porównaniu z modułami DIMM CL2.5 PC2700 firmy Crucial. Okazało się, że praktycznych zalet zastosowania pamięci PC3200 nie było, chociaż uzyskiwała ona nieco lepsze wyniki w testach niż pamięć DIMM PC2700.

Podejrzewamy, że PC3200 jest najszybszą pamięcią DDR-SDRAM, która będzie produkowana w dużych ilościach. Masowo produkowane moduły PC3200 zbliżyły się już do granic możliwości obecnej technologii. Niektórzy producenci pamięci, a zwłaszcza Corsair, rygorystycznie testują układy scalone w celu oddzielenia wystarczająco szybkich, by mogły pracować jako pamięci PC433. Są one stosowane w małoseryjnej ręcznej produkcji modułów DIMM PC3500. Moduły PC3500 są bardzo drogie i zapewniają tylko niewielką poprawę wydajności w stosunku do modułów PC3200.

#### DDR-II SDRAM

Na początku 2003 r. pierwotnie stosowana technologia produkcji układów DDR-SDRAM szybko zbliżała się do granic swoich możliwości. Jeśli firmy Intel i AMD przejdą na produkcję szybszych magistral FSB, producentom pamięci DDR-SDRAM niełatwo będzie sprostać tym wymaganiom. Obecnie stosowana technologia produkcji układów DDR kończy się na pamięci PC3200. Dwukanałowe pamięci DDR zbudowane z pamięci PC3200 osiągają szczytową przepustowość 6400 MB/s. Na dzień dzisiejszy to wystarcza, lecz gdy częstotliwość taktowania magistrali FSB zwiększy się z 400 MHz do 533 MHz lub do 800 MHz i więcej, wówczas nawet dwukanałowe pamięci DDR-SRAM nie zdołają obsłużyć zwiększonej wydajności procesora.

Długoterminowym rozwiązaniem jest pamięć DDR-II SDRAM. W układach DDR-II wprowadzono szereg ewolucyjnych ulepszeń technologii DDR-I, łącznie z polepszoną wydajnością i przepustowością, zmniejszonym kosztem produkcji, niższym zużyciem energii i poprawioną obudową. Podstawowe zależności czasowe oraz rozmiar strony pamięci DDR-II są zgodne z DDR-I, a ponieważ zestaw poleceń DDR-II zawiera polecenia DDR-I, kontroler pamięci DDR-II może także sterować modułami pamięci DDR-I.

W modułach DDR-II DIMM użyto nowego 232-stykowego złącza, zatem wydaje się prawdopodobne, że rozpocznie się także produkcja modułów DDR-I z takim samym złączem, by ułatwić ich wymianę. Układy DDR-II będą początkowo dostarczane w wersjach DDR400 i DDR533, które będą używane do produkcji

modułów DIMM DDR-II PC3200 i PC4300. Oczekuje się, że pamięci DDR-II będą docelowo produkowane w wersjach DDR600, DDR667 i DDR800, które będą wykorzystywane odpowiednio do produkcji modułów PC4800, PC5300 i PC6400.

Chociaż w niektórych kartach grafiki o wysokiej wydajności są obecnie używane pamięci DDR-II, nie należy oczekiwać, że do końca roku 2004 lub w roku 2005 stanie się to standardem dla stacjonarnych komputerów PC. Sądzimy, że moduły PC2700 DDR-I w konfiguracjach jedno- i dwukanałowych pozostaną standardem do momentu, gdy w 2004 r. rozpocznie się masowa produkcja układów DDR-II. Początkowo pamięci DDR-II będą przede wszystkim używane w systemach najwyższej klasy, zaś w systemach tańszych pojawią się około 2004-2005 roku.

#### Quad Band Memory (QBM)

Jeśli dwa razy szybsze jest dobre, to cztery razy szybsze musi być lepsze. W oparciu o tą teorię stowarzyszenie o nazwie QBM Alliance opracowuje pamięć Quad Band Memory (QBM), zwaną niekiedy pamięcią Quad Data Rate SDRAM (QDR-SDRAM) — czyli pamięć SDRAM o poczwórnej przepustowości. Na liście firm tworzących QBM Alliance znajduje się wielu drugo- i trzeciorzędnych producentów, włącznie z Acer Laboratories, Acuid, Avant Technology, CST, Denali Software, Integrated Circuit Systems, Kentron Technologies, Netlist, Peripheral Enhancements, PNY Technologies, SiS, SiSoft, ST Microelectronics, Terarecon i VIA Technologies. Niestety, główni producenci układów scalonych i płyt głównych — a zwłaszcza Intel i AMD — nie są członkami QBM Alliance. Do stowarzyszenia nie wchodzą także wielkie firmy produkujące pamięci, takie jak Crucial/Micron, Kingston lub Samsung. Nie można zatem oczekiwać, że bez prawdziwej współpracy ze strony tych firm QBM Alliance zdoła opracować uznany standard.

W pamięci QBM wykorzystano technologię DDR-I, lecz zamiast podwajania przepustowości kanału danych zastosowano metodę pozwalającą uzyskać przepustowość czterokrotnie większą. Możemy się wprawdzie mylić, lecz oczekujemy, że QBM nie poradzi sobie zarówno z przyczyn technicznych, jak i marketingowych. Rozpatrując problem z technicznego punktu widzenia, QBM ma niewielką przewagę nad dwukanałowymi pamięciami DDR-SDRAM typu PC2700 lub PC3200, które są dobrze obsługiwane przez układy scalone dla procesorów Intela i AMD. Oznacza to, że producenci pamięci nie są zainteresowani wytwarzaniem jeszcze jednego rodzaju modułów, który będzie sprzedawany w stosunkowo niewielkich ilościach — co spowoduje, że trudno będzie pokryć koszty uruchomienia produkcji. Z marketingowego punku widzenia sprawa wygląda tak, że QBM prawie od początku znajduje się na przegranej pozycji. W najlepszym przypadku stowarzyszenie QBM będzie mogło współpracować z drugo- lub trzeciorzędnymi firmami, takimi jak VIA Technologies i Kentron. Oznacza to, że będzie ono postrzegane przez klientów jako drugorzędne rozwiązanie. Intel i AMD będą nadal popierać produkcję pamięci DDR-I i DDR-II, pozostawiając resztki dla QBM.

#### Rambus RDRAM

W pamięciach SDRAM stosowane są osobne wieloliniowe magistrale adresów, sterowania oraz danych. Zarządzanie takimi szerokimi, równoległymi magistralami ogranicza wydajność. Pamięci DRAM, oparte na protokołach, wykorzystują wąskie, bardzo szybkie kanały z protokołami, które zarządzają informacjami o adresach, sterowaniu i danych. Jedynym rodzajem pamięci RAM korzystającej z protokółu transmisyjnego, który utrzymał się na rynku, jest Rambus RDRAM — standard pamięci o dostępie swobodnym opracowany wspólnie przez firmy Intel i Rambus.

Istnieją trzy wersje pamięci Rambus, nazwane Base Rambus, Concurrent Rambus i Direct Rambus. Dwie pierwsze są już przestarzałe i używane tylko w urządzeniach takich jak konsole do gier. Wszystkie pamięci Rambus używane w komputerach PC to pamięci typu Direct Rambus. Moduły RDRAM są dostępne w czterech wersjach różniących się częstotliwością taktowania i nazwanych PC600, PC700, PC800 i PC1066, chociaż we współcześnie produkowanych komputerach montowane są tylko pamięci PC800 i PC1066. Podobnie jak w przypadku DDR-SDRAM, moduły RDRAM są nazwane zgodnie z osiąganą przez nie przepustowością, chociaż jest tu pewna różnica. Układy RDRAM mają 16-bitową lub 18-bitową magistralę danych (w odróżnieniu od 64-bitowej w układach SDRAM) — jednocześnie mogą zatem przesyłać dwa bajty. Zgodnie z tym, układ RDRAM typu PC600 osiąga szczytową przepływność równą 1200 milionów bajtów na sekundę, PC700 — 1400 milionów bajtów na sekundę, PC800 — 1600 milionów bajtów na sekundę, a PC1066 — 2133 miliony bajtów na sekundę.

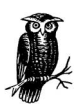

Do niedawna moduły pamięci Rambus RIMM były dostarczane w wersji 16 lub 18-bitowej. W płytach głównych obsługujących dwa kanały RDRAM należało je instalować parami, po jednym module na kanał. Obecnie dostępne są również moduły RIMM PC1066 32- lub 36-bitowe. W rzeczywistości zawierają one po dwa moduły pojedyncze we wspólnej obudowie i można je instalować pojedynczo w dwukanałowych systemach RDRAM.

Teoretycznie wydaje się, że PC800 RDRAM odpowiada pod względem przepustowości pamięciom PC1600 DDR-SDRAM, a PC1066 RDRAM odpowiada PC2100 DDR-SDRAM. W praktyce jest to prawdą tylko wtedy, gdy bierze się pod uwagę same przepustowości szczytowe. W rzeczywistości, pamięci RDRAM osiągają większe średnie przepustowości, ponieważ w typowych zastosowaniach są bardziej wydajne niż SDRAM. Wydajności układów SDRAM mieszczą się w przedziale od 40% do 70%, zaś wydajność układów RDRAM wynosi około 80%. Zgodnie z tym, układ PC800 RDRAM może uzyskać średnią przepustowość 1280 milionów bajtów na sekundę, a układ PC1600 DDR-SDRAM osiąga o wiele mniej. Tak dużej średniej przepustowości jaką osiąga PC800 RDRAM nie jest w stanie osiągnąć nawet układ PC2100 DDR-SDRAM.

Zgodnie z powyższym, RDRAM może wydawać się lepszym wyborem, ale rzadko kiedy jest to prawdą z wielu powodów. Po pierwsze, duże przepustowości pamięci RDRAM w większości zastosowań nie są wykorzystywane. Teoretycznie współczesne procesory takie jak Pentium 4 mogą wprawdzie korzystać z tak dużej

przepustowości pamięci, lecz w praktyce niewiele aplikacji wymaga pamięci o większej przepustowości niż zapewniają układy PC 1600 DDR-SDRAM nie mówiąc już o układach PC2100, PC2700 lub PC3200. Po drugie, pamięci RDRAM zazwyczaj kosztują znacznie więcej niż układy DDR-SDRAM. Po trzecie, przepustowość nie jest jedynym czynnikiem wpływającym na wydajność pamięci. Równie ważne jak przepustowość jest opóźnienie (ang. latency) — czyli czas, który upływa od momentu zażądania danych z pamięci do momentu, gdy pamięć rozpoczyna ich dostarczanie. Pamięci RDRAM w rzeczywistych zastosowaniach charakteryzują się dużymi opóźnieniami, wbrew oświadczeniom firmy Rambus. Co gorsze, opóźnienia układów RDRAM kumulują się. W przypadku pamięci SDRAM opóźnienie jest cechą właściwą samych układów pamięci i nie zmienia się bez względu na liczbę modułów DIMM zainstalowanych w systemie. Przy stosowaniu RDRAM instalacja dodatkowych modułów pamięci zwiększa to opóźnienie liniowo. Nie zaskakuje zatem fakt, że wszystkie porównania wydajności pamięci publikowane przez firmę Rambus pochodzą z testów wykonywanych z użyciem jednego modułu RDRAM na kanał.

Oczywiście, można się długo spierać na ten temat, lecz faktem jest, iż w naszych doświadczeniach z pamięcią Rambus RDRAM rzadko zapewniała ona znaczące korzyści w stosunku do SDRAM. W rzeczywistości w niektórych aplikacjach może być ona nawet wolniejsza niż PC133 SDR-SDRAM. Sugerujemy zatem, aby zupełnie zrezygnować ze stosowania pamięci RDRAM. W przeszłości zalecaliśmy stosowanie RDRAM w systemach z Pentium 4, w których wydajność pamięci była sprawą priorytetową, a dodatkowy koszt RDRAM nie był czynnikiem decydującym. Wraz z pojawieniem się systemów obsługujących dwukanałowe pamięci DDR-SDRAM poprzednie rady są już nieaktualne, ponieważ dwukanałowe pamięci PC2700 lub PC3200 przewyższają układy RDRAM pod każdym względem. Firma Intel wkrótce przerwie produkcję wszystkich swoich płyt głównych przystosowanych do pamięci RDRAM, co uczyni tę dyskusję bezprzedmiotową.

W lipcu 2003 r. wydawało się, że rynek pamięci dla komputerów PC będzie przewidywalny na kilka następnych lat. Układy PC133 SDR-SDRAM i PC1600/PC2100 DDR-SDRAM są przydatne tylko do modernizacji starszych systemów. Obecnie standardem jest PC2700 DDR-I SDRAM, chociaż seria układów Intela 875P- i 865 uczyniły z PC32000 DDR-SDRAM wiodące rozwiązanie. W tanich systemach stosowane są jednokanałowe pamięci PC2700 DDR-SDRAM, a w systemach wyższej klasy montowane są dwukanałowe pamięci PC2700 lub PC3200 DDR-SDRAM. Taki stan rzeczy utrzyma się przez następny rok lub dłużej, zatem układy PC2700 lub PC3200 DDR-I SDRAM pozostają "bezpiecznym" zakupem.

Przewidujemy, że w roku 2004 coraz częściej będą stosowane pamięci PC3200 DDR-II SDRAM, wypierając układy PC2700 lub PC3200 DDR-I SDRAM najpierw z systemów najbardziej zaawansowanych, a następnie z komputerów średniej klasy.

Pod koniec 2004 roku pamięci PC2700 lub PC3200 DDR-I SDRAM będą używane tylko w najtańszych komputerach PC. Począwszy od 2005 r., nawet w takich systemach będą stosowane pamięci PC3200 DDR-II SDRAM, a systemy bardziej zaawansowane będą wyposażone w szybsze odmiany pamięci DDR-II SDRAM.

Technologia pamięci Rambus RDRAM nigdy nie stała się wiodącą pomimo wysiłków firmy Intel. Te zabiegi okazały się daremne szczególnie w przypadku procesorów Pentium III, które nie mogą skorzystać z dodatkowej przepustowości dostępnej w układach RDRAM. Początkowe poczynania mające na celu promocję pamięci RDRAM nie powiodły się, ponieważ użytkownicy pomimo tych nacisków zauważyli, iż przy procesorach szóstej generacji RDRAM nie daje prawie żadnych korzyści w porównaniu do PC133 SDRAM.

Pojawienie się procesora Pentium 4 mającego wielkie zapotrzebowanie na zwiększoną przepustowość pamięci spowodowało wzrost konkurencyjności pamięci RDRAM, lecz mimo ich względnej wydajności sprawy potoczyły się inaczej. Kontrakt Intela z firmą Rambus wygasł i entuzjazm dla pamięci RDRAM opadł. Obecnie firma opracowuje dwukanałowe układy DDR-SDRAM, które mają większą wydajność niż RDRAM, mniejsze opóźnienie i są tańsze. Z naszych testów wynika, że systemy z procesorami Pentium 4 wyposażone w pamięci RDRAM mają lepszą wydajność niż systemy, w których zastosowano jednokanałowe pamięci DDR-SDRAM. Systemy wyposażone w dwukanałowe pamięci DDR-SDRAM są jednak bardziej wydajne. Wszystko to powoduje, że drogie układy RDRAM nie mają odpowiedniej pozycji na rynku i wkrótce z niego znikną.

## Opóźnienie sygnału CAS

Opóźnienie sygnału CAS (ang. CAS latency, skrót CAS pochodzi od słów Column Address Strobe) jest zwłoką, mierzoną w cyklach zegarowych, pomiędzy żądaniem danych z pamięci przez procesor, a udostępnieniem przez pamięć ich pierwszej porcji do odczytu. Moduły SDR-SDRAM mogą mieć opóźnienie CAS wynoszące 1, 2 lub 3. Moduły DDR-SDRAM mają opóźnienie CAS równe 2 lub 2,5. Często określenie "opóźnienie sygnału CAS" jest skracane do postaci "CAS" lub "CL". Na przykład, moduł PC133 może być oznakowany jako CAS2, CAS-2, CAS=2, CL2, CL-2 lub CL=2 — co oznacza, że ma on opóźnienie sygnału CAS wynoszące 2 cykle zegarowe.

Obecnie procesory odczytują pamięć w 32-bitowych porcjach, czyli czterech 8-bitowych bajtach. Opóźnienie CAS określa liczbę cykli zegarowych wymaganych przed odczytem pierwszego bajtu. Po odczycie pierwszego pozostałe bajty są już odczytywane bez opóźnienia, każdy w jednym cyklu zegarowym. Na przykład pamięć CL3 dostarcza pierwszy bajt po trzech cyklach zegarowych, a pozostałe trzy bajty w kolejnych pojedynczych cyklach. Taki rozkład czasowy odczytu danych z pamięci jest oznaczany jako 3-1-1-1 i oznacza, że do odczytu wszystkich czterech bajtów trzeba sześciu cykli zegarowych (3+1+1+1). Pamięć CL2 ma rozkład cykli odczytu 2-1-1-1 i dlatego udostępnia wszystkie cztery bajty w pięciu cyklach zegarowych (2+1+1+1). Analogicznie pamięć CL1 ma cykle odczytu ułożone w sekwencji 1-1-1-1, czyli wymaga tylko czterech cykli zegarowych do zakończenia odczytu.

Na tej podstawie można wnioskować, że pamięć CL2 jest o 16,7% szybsza niż pamięć CL3, zaś pamięć CL1 jest 33,3% szybsza niż CL3, co jest już znaczącą różnicą. W rzeczywistości, taka różnica istnieje tylko dla pojedynczych 32-bitowych odczytów, zaś większość odczytów ma charakter strumieniowy. Przy takim sposobie odczytu danych tylko pierwszy odczyt 32-bitowy jest dokonywany z opóźnieniem, a wszystkie następne już nie. Przy wzroście liczby strumieniowych odczytów 32-bitowych w jednym akcie dostępu do pamięci maleje względny udział opóźnienia CAS dla pierwszego bajtu.

Porównajmy dla przykładu strumieniowy odczyt 32 bajtów (osiem kolejnych odczytów 32-bitowych) z pamięci o opóźnieniu CL3 z takim samym odczytem z pamięci CL2 i CL1. Pierwszy 32-bitowy odczyt wymaga sześciu cykli zegarowych w przypadku pamięci CL3, lecz każdy z siedmiu następujących po nim 32-bitowych odczytów nie wnosi opóźnienia CAS i zajmuje po cztery cykle zegarowe. Do odczytu wszystkich 32 bajtów trzeba zatem 6 + (7∗4) = 34 cykli. W przypadku pamięci CL2 pierwszy odczyt 32-bitowy wymaga pięciu cykli zegarowych, a każdy z następnych siedmiu — po cztery cykle, co daje łącznie 33 cykle. W przypadku pamięci CL1, wszystkich osiem 32-bitowych odczytów wymaga po cztery cykle zegarowe, czyli łącznie 32 cykle. Na podstawie tego przykładu (bardzo realistycznego) pamięć CL2 jest faktycznie tylko o 2,9% szybsza (1/34) niż pamięć CL3, zaś pamięć CL1 jest tylko o 5,9% szybsza (2/34) niż CL3.

W praktyce mniejsze opóźnienia sygnału CAS dają bardzo duży zysk w operacjach odczytu przypadkowego, lecz niewiele pomagają w operacjach odczytu strumieniowego (sekwencyjnego). W typowych komputerach PC operacje odczytu sekwencyjnego są wykorzystywane bardzo często, czyli spodziewany zysk z zastosowania pamięci o mniejszym opóźnieniu sygnału CAS zamiast pamięci o większym opóźnieniu jest niewielki. Opłaca się wydać nieco więcej na pamięć o mniejszym opóźnieniu CAS, lecz nie z powodu, którego można się spodziewać (patrz ostatni punkt z listy poniżej).

Rozważając opóźnienie sygnału CAS, należy pamiętać o następujących zagadnieniach:

- W większości płyt głównych można stosować pamięci z dowolnym rozkładem cykli odczytu, chociaż nie wszystkie umożliwiają pełne wykorzystanie zalet zmniejszonego opóźnienia CAS. Istnieją płyty główne, w których trzeba stosować pamięć o określonym rozkładzie czasowym CL. Na przykład, płyta główna obsługująca pamięci CL2 PC133 może nie działać poprawnie z pamięcią CL3 PC133 i na odwrót. Jest to dobry powód, by korzystać z proponowanych przez firmę Crucial lub innych producentów pamięci narzędziowych programów konfiguracyjnych, które uwzględniają opóźnienie CAS przy wyborze zamienników modułów pamięci.
- Niektóre płyty główne pozwalają na mieszanie pamięci o różnymi rozkładach CL, chociaż w takich przypadkach szybsza pamięć prawie zawsze działa z takim opóźnieniem CAS, jakie ma najwolniejszy zainstalowany moduł. Niekiedy płyty główne przestają działać poprawnie, jeśli zainstaluje się mieszane moduły o różnych rozkładach CL. Prawdopodobnie problemy tego rodzaju są spowodowane przez małe różnice parametrów elektrycznych (na przykład pojemności), lecz nie można tego stwierdzić z całą pewnością. Autorzy raczej nie spotkali się z tego rodzaju problemami, lecz mimo to nie zalecają mieszać pamięci o różnych rozkładach CL.
- Na ogół płyty główne umożliwiające stosowanie pamięci o różnych rozkładach CL konfigurują się automatycznie w sposób optymalny, korzystając z informacji podawanych przez same moduły pamięci. Niektóre płyty wymagają ręcznego ustawienia rozkładu CL pamięci w sekcji Chipset Configuration programu

konfiguracyjnego BIOS. Instalując zatem "szybkie" moduły w systemie warto sprawdzić w ustawieniach BIOS-u, czy system jest skonfigurowany tak, by używał szybszych rozkładów CL.

• Podchodząc bardziej konserwatywnie do ustawień rozkładów CL pamięci można niewielkim kosztem zwiększyć stabilność i niezawodność działania systemu, obniżając tylko trochę jego wydajność. Na przykład, jeśli system ma zainstalowaną pamięć PC133 CL2 i "zawiesza" się zbyt często, można zwiększyć jego stabilność, zmieniając ustawienia BIOS-u tak, aby korzystał z rozkładów pamięci CL3. Pamięć CL2 pracująca jako CL3 jest bardziej stabilna niż pamięć CL2 pracująca z jako CL2. Prawdopodobnie bardziej ona także bardziej stabilna niż pamięć CL3 pracująca jako CL3. Zmiana wydajności będzie przy tym tak mała, że będzie można ją zauważyć dopiero po uruchomieniu programu do testowania pamięci.

## Obudowy pamięci

Układy pamięci są wytwarzane w różnych obudowach. Oto przybliżona lista obudów podstawowych rodzajów pamięci DRAM, uszeregowanych według kolejności pojawiania się na rynku:

#### DIP

Obudowa DIP (ang. Dual Inline Pin Package) ma kształt prostopadłościanu z dwoma rzędami styków rozmieszczonych na dłuższych bokach, co czyni ją podobną do owada. Pamięci DRAM w obudowach DIP były najpopularniejsze we wczesnych modelach komputerów PC z procesorem 386. Układy DIP działały w trybie stronicowym (ang. Page Mode) i w szybkim trybie stronicowym (ang. Fast Page Mode) i od dawna są już przestarzałe. Obudowa typu DIP była także stosowana w pamięciach podręcznych L2 w większości płyt 486 i w niektórych płytach głównych z procesorem klasy Pentium. Pamięci typu DIP DRAM nie są obecnie stosowane.

#### SIPP

Obudowa jednorzędowa (ang. Single Inline Pin Package) powstała po odwróceniu układu DIP na jedną stronę i przedłużeniu wszystkich wyprowadzeń bezpośrednio na jeden bok, równolegle do płaszczyzny układu. Obudowy typu SIPP umożliwiały gęstsze upakowanie instalowanej pamięci i były używane w kilku systemach 386SX, lecz nigdy szerzej się nie rozpowszechniły. Pamięci SIPP były wytwarzane w odmianach ze zwykłym i z szybkim stronicowaniem. Już od dawna zaprzestano ich produkcji.

#### SIMM

Moduł SIMM (ang. Single Inline Memory Module) składa się z wielu pojedynczych układów DRAM w obudowach DIP zamontowanych na małej płytce drukowanej wyposażonej w złącze krawędziowe pasujące do gniazda na płycie głównej. Moduły typu SIMM były produkowane w dwóch głównych odmianach:

#### 30-stykowa

Moduły tego rodzaju były stosowane w niewielu systemach 286, w większości systemów 386 i w niektórych systemach 486. Produkowano wersje działające w trybie stronicowym i szybkim trybie stronicowym. Można je wprawdzie nabyć w dalszym ciągu, lecz są już przestarzałe. 30-stykowe moduły SIMM odzyskane przy rozbiórce starego komputera mają zbyt małą pojemność i są zbyt wolne, by można je sensownie wykorzystać, chociaż są jeszcze stosowane w niektórych drukarkach laserowych.

#### 72-stykowa

Takie rodzaje modułów SIMM były używane w niektórych systemach 386, w większości systemów 486 i prawie we wszystkich systemach klasy Pentium zbudowanych przed pojawieniem się obudów typu DIMM. 72-stykowe moduły SIMM były produkowane w szybkim trybie stronicowym, w formie EDO i BEDO. Odzyskane przy rozbiórce starego komputera 72-stykowe moduły pamięci SIMM warto zachować, ponieważ można je wykorzystać do rozszerzenia pamięci w starszych modelach komputerów z procesorem Pentium lub Pentium Pro, a także w niektórych drukarkach laserowych.

Na rysunku 5.1 pokazano moduły pamięci typu SIMM — w wersji 72-stykowej na górze rysunku, a w wersji 30-stykowej na dole. 72-stykowa obudowa SIMM jest pozycjonowana za pomocą wycięcia widocznego po prawej stronie modułu w jego dolnej części, natomiast 30 stykowa za pomocą wycięcia widocznego z lewej strony. Otwory z obydwu stron modułu umieszczone tuż ponad rzędem styków są wykorzystywane przez mechanizm mocujący złącza do utrzymywania modułu SIMM w gnieździe. Moduł SIMM pokazany na górze ma złocone styki, zaś moduł na dole ma styki cynowane, chociaż na fotografii trudno to odróżnić.

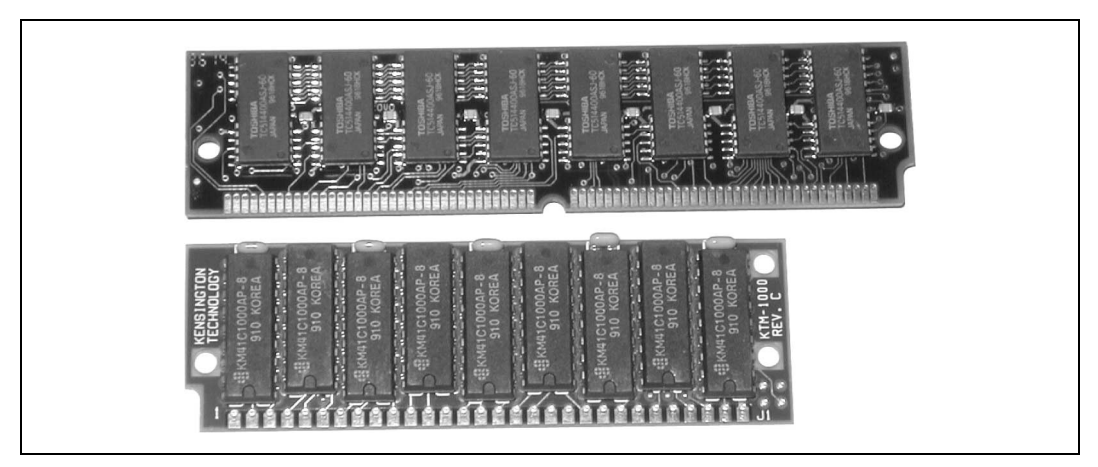

Rysunek 5.1. 72-stykowa obudowa SIMM (na górze) i 30-stykowa obudowa SIMM (na dole)

#### DIMM

Moduły typu DIMM (ang. Dual Inline Memory Module) mają złącze krawędziowe ze stykami po obydwu stronach płytki drukowanej. Moduły pamięci DIMM SDR-SDRAM mają 168 styków, chociaż dostępne są także wersje 100- i 144-stykowe. Pamięci DDR-SDRAM są montowane jako 184-stykowe moduły DIMM. Są one pod względem mechanicznym podobne do standardowych 168-stykowych modułów DIMM z układami SDR-SDRAM, lecz mają dodatkowe styki i odmiennie rozmieszczone wycięcia ustalające, które zapobiegają przed odłączeniem ich od gniazda. Moduły DIMM DDR-II są podobne do modułów DIMM DDR, lecz mają 232-stykowe złącza. Tylko układy pamięci SDR-SDRAM, DDR-SDRAM i EDO są powszechnie produkowane w postaci modułów DIMM.

#### SODIM

Moduły SODIMM (ang. Small Outline DIMM) są specjalnie przystosowane do montażu w notebookach i w niektórych kartach graficznych.

#### RIMM

Są to moduły pamięci RDRAM firmy Rambus. RIMM jest nazwa handlową, a nie skrótem. Moduły typu RIMM są mechanicznie podobne do standardowych modułów DIMM z układami SDRAM z wyjątkiem innego położenia wycięć ustalających. Moduły RDRAM są dostępne w wersjach 168-stykowych i 184-stykowych. W starszych płytach głównych pamięci RDRAM były stosowane w postaci 168-stykowych modułów RIMM, lecz obecnie spotyka się przeważnie moduły 184-stykowe.

Na rysunku 5.2 pokazano dwa moduły pamięci najczęściej stosowane w najnowszych komputerach. Moduł na górze rysunku to pamięć PC133 SDRAM DIMM w wersji 168 stykowej, zaś na dole jest pokazany 184-stykowy moduł pamięci PC2100 DDR-SDRAM DIMM (szybsze moduły DDR-SDRAM mają takie same rozmiary). Fizyczne rozmiary obydwu obudów są takie same: szerokość równa 13,6525 cm i wysokość równa 3,4925 cm. Szerokość wszystkich modułów jest taka sama, dzięki czemu można je mocować w standardowym złączu. Wysokość może się nieznacznie różnić i jest jedynym czynnikiem, który może przeszkadzać w montażu pamięci w gęsto upakowanych komputerach. W obydwu modułach zamontowano po dziewięć układów, co oznacza, że są to pamięci ze sprawdzaniem i korekcją błędów (ang. Error Checking and Correction, ECC). Moduły bez kontroli parzystości zawierają tylko po osiem układów pamięci.

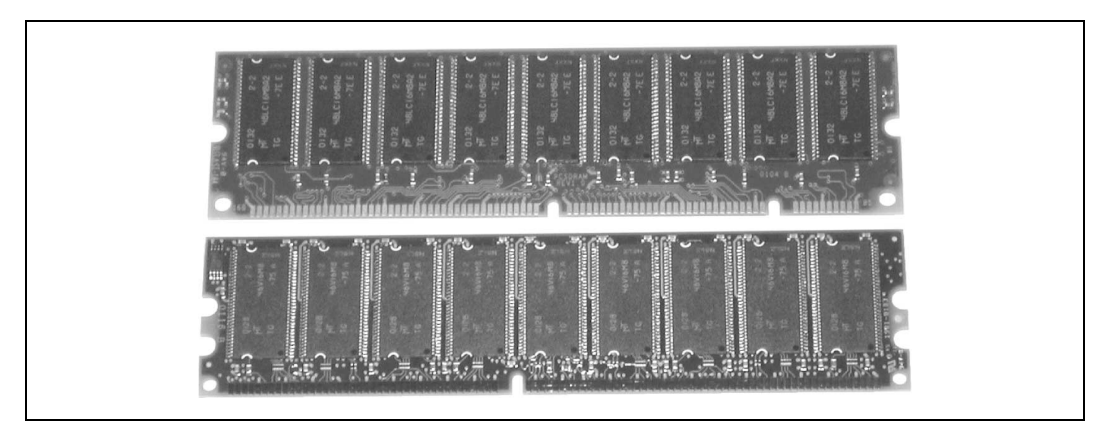

Rysunek 5.2. Obudowa typu PC133 SDRAM DIMM (na górze) i typu PC2100 DDR-SDRAM DIMM

Główną różnicą między tymi modułami DIMM, pomijając liczbę styków, jest położenie wycięć ustalających. Moduły typu SDRAM DIMM mają dwa wycięcia (jedno pośrodku i jedno z boku), zaś moduły typu DIMM DDR-SDRAM mają tylko jedno boczne wycięcie.

Liczba i położenie wycięć ustalających powodują, że tylko odpowiedni rodzaj pamięci może być zainstalowany w gnieździe i że moduł będzie poprawnie dopasowany. Moduły RIMM firmy Rambus mają podobny kształt, lecz wycięcia mocujące są w nich umieszczone w innych miejscach. Poszczególne układy pamięci w modułach RIMM są zamknięte w metalowych osłonach stosowanych w celu rozpraszania ciepła.

#### Banki i wiersze pamięci

Wiersze (ang. rows) i banki (ang. banks) są dość często ze sobą mylone. Wiersze są fizycznymi grupami układów, a banki są strukturami logicznymi. Bank składa się z jednego lub więcej wierszy, których liczba zależy od szerokości magistrali adresowej procesora i szerokości magistrali pamięci blisko powiązanej z rodzajem obudowy.

#### DIP

Mają one szerokość 1 bita i wymagają ośmiu układów na wiersz (lub dziewięciu, jeśli używana jest kontrola parzystości). Liczba wierszy w banku zależy od rodzaju procesora. Komputery klasy XT z 8-bitową magistralą pamięci wymagają jednego wiersza na bank. Komputery klasy 286 (magistrala 16-bitowa) wymagają dwóch wierszy na bank. Komputery 386 i 486 (magistrala 32-bitowa) wymagają czterech wierszy na bank.

#### SIMM 30-stykowe

Mają one szerokość 8 bitów. Komputery 286 wymagają dwóch modułów (wierszy) na bank. Komputery 386 i 486 wymagają czterech modułów na bank. Komputery Pentium (magistrala 64-bitowa) wymagają ośmiu modułów na bank.

#### SIMM 72-stykowe

Mają szerokość 32 bitów. Komputery 486 wymagają jednego modułu na bank. Komputery z procesorem Pentium i nowsze systemy wymagają dwóch modułów na bank.

#### DIMM 168-stykowe i 184-stykowe

Mają szerokość 64 bitów. Jeden DIMM zawsze tworzy jeden bank.

#### RIMM 168-stykowe i 184-stykowe

Starsze płyty główne są wyposażane w 168-stykowe moduły RIMM, a większość nowszych płyt korzysta z modułów 184-stykowych. Chociaż większość modułów RIMM technicznie używa 16- lub 18-bitowych kanałów komunikacyjnych, to pojedynczy moduł RIMM jest traktowany przez zestaw układów scalonych jako jeden bank. Niektóre płyty główne mają pojedynczy kanał RDRAM, (na przykład płyty z układem 820 firmy Intel) i umożliwiają instalację pojedynczych modułów RIMM. Inne płyty

główne (na przykład z układem 850 firmy Intel) mają podwójne kanały RDRAM i wymagają montowania modułów RIMM w parach, po jednym module na kanał. Moduły 32- lub 36-bitowe zawierają pod względem logicznym po dwa moduły RIMM zamontowane we wspólnym pakiecie. Oznacza to, że można zabudować dwukanałową płytę główną z pamięciami Rambus, wykorzystując jeden 32- lub 36-bitowy moduł RIMM.

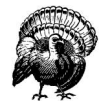

W komputerach z modułami RIMM wszystkie złącza pamięci muszą być zabudowane albo modułem RIMM, albo modułem Continuity RIMM (CRIMM), który zapewnia ciągłość elektryczną. Jeśli któreś złącze RIMM będzie puste, systemu nie będzie można uruchomić. Użytkownicy korzystający wcześniej z modułów DIMM mogą łatwo zapomnieć o tym wymaganiu, tak jak my. Pewnego dnia poświeciliśmy godzinę na sprawdzenie, dlaczego zbudowany przez nas komputer zgłasza alarm dźwiękowy zamiast rozpocząć pracę. Odkryliśmy wreszcie, że nie został zainstalowany moduł CRIMM, który był schowany głęboko w opakowaniu płyty głównej. Wszystkie płyty główne RDRAM, które znamy, pozwalają na wymienną instalację modułów RIMM i CRIMM. Oznacza to, że nie ma znaczenia, które złącza są zapełnione modułami RIMM, a które modułami CRIMM.

Pamięć komputera powinna zawierać *przynajmniej* jeden pełny bank. Przy instalacji większej liczby banków należy ich liczbę zwiększać, dodając pełne banki. Jeden 168-stykowy lub 184-stykowy moduł DIMM lub 16/18-bitowy moduł RIMM zawsze odpowiada jednemu bankowi, bez względu na rodzaj płyty głównej lub procesora. Jedna 72-stykowa pamięć SIMM odpowiada jednemu bankowi w komputerach 386 i 486, lecz do zapełnienia jednego banku w komputerach z procesorem Pentium wymagane są już dwa takie moduły. Starsze systemy, a zwłaszcza 486, mogą korzystać z banków na przemian w celu poprawy wydajności, co wymaga instalowania dwóch banków naraz.

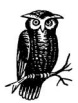

W płytach głównych z dwukanałowymi kontrolerami pamięci DDR-SDRAM, takich jak D875PBZ firmy Intel lub ASUS A7N8X Deluxe, należy dodawać moduły pamięci DIMM parami, by umożliwić pracę dwukanałową. Większość takich płyt głównych może wprawdzie działać tylko z jedną zainstalowaną pamięcią DIMM, lecz uniemożliwia to jej dwukanałową obsługę — co może spowodować znaczny spadek wydajności. Podczas instalacji pamięci DIMM w parach najlepiej jest używać jednakowych modułów, chociaż niektóre płyty główne pozwalają na użycie pamięci DIMM przystosowanych do różnych częstotliwości taktowania. Pełne informacje są podane w instrukcji obsługi płyty głównej.

Oprócz banków pamięci należy także zwracać uwagę na wiersze (czyli urządzenia), zwłaszcza podczas instalacji pamięci o dużej pojemności. Każdy układ SDRAM obsługuje pewną maksymalną liczbę wierszy pamięci, lecz to ograniczenie nie zawsze odpowiada liczbie rzeczywistych złącz na płycie głównej. Pamięć jednostronna SDRAM DIMM (ang. singlesided SDRAM DIMM) ma układy zainstalowane fizycznie tylko po jednej stronie modułu i jest traktowana jako jeden wiersz pamięci. Pamięć *dwustronna SDRAM DIMM* (ang. double-sided SDRAM DIMM) ma układy zainstalowane po obydwu stronach modułu i jest traktowana jako dwa wiersze.

Jeśli zatem płyta główna ma fizycznie trzy złącza DIMM i jej układ scalony obsługuje tylko cztery wiersze pamięci, nie można zainstalować dowolnych modułów pamięci DIMM. Można w niej zainstalować moduły jednostronne we wszystkich trzech złączach, ponieważ tworzą tylko trzy wiersze. Można zainstalować jeden moduł dwustronny i dwa jednostronne, ponieważ łącznie daje to cztery wiersze. Natomiast instalując dwa dwustronne moduły DIMM, należy pozostawić trzecie złącze puste, ponieważ dwa dwustronne moduły dają razem cztery wiersze, co jest wartością maksymalną dla układu scalonego.

Istnieją także inne czynniki mające wpływ na liczbę modułów pamięci SDRAM DIMM, które można zainstalować:

#### Częstotliwość taktowania pamięci

Instalując szybszą pamięć można obniżyć liczbę instalowanych modułów DIMM. Na przykład, płyta główna może mieć trzy złącza pamięci, które mogą być obsadzone modułami PC2700 DIMM. Taka płyta główna może jednak obsługiwać co najwyżej dwa moduły pamięci PC3200 DIMM, zmuszając do pozostawienia pustego trzeciego złącza.

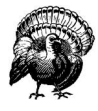

Używanie zbyt wielkiej liczby modułów szybkiej pamięci może spowodować różne problemy, o których milczą producenci płyt głównych, systemów i pamięci. Regułą jest, by przy instalacji szybkiej pamięci wybierać raczej mniej modułów o wyższej wydajności niż więcej modułów o niskiej wydajności. Problemy z pamięcią mogą się pojawić wówczas, gdy system będzie zbyt mocno "podkręcony", na przykład z powodu instalacji pamięci PC3200 lub PC3500 albo przetaktowania. Może się on również pojawić w systemach dwuprocesorowych.

#### Bezbuforowe i rejestrowe pamięci DIMM

Bezbuforowa pamięć SDRAM DIMM (ang. unbuffered SDRAM DIMM) wymaga użycia układu kontrolera, który będzie osobno zarządzał każdym układem w module DIMM. Liczba układów, którymi może zarządzać kontroler pamięci, jest ograniczona, co ogranicza także całkowitą liczbę bezbuforowych układów pamięci na płycie głównej. Rejestrowe pamięci SDRAM DIMM (ang. registered SDRAM DIMM, zwane niekiedy buforowanymi pamięciami SDRAM DIMM, ang. buffered SDRAM DIMM) zawierają dodatkowe obwody między kontrolerem a rzeczywistą strukturą pamięci. Dzięki temu liczba układów pamięci widzianych przez kontroler zmniejsza się do wartości, którą może on zarządzać. Rejestrowe pamięci DIMM nie są powszechnie stosowane w systemach stacjonarnych ponieważ są droższe i wolniejsze niż niebuforowane pamięci DIMM. Rejestrowa pamięć CL2 DIMM ma mniej więcej taką samą wydajność pamięci jak niebuforowana pamięć CL3 DIMM. Niektóre płyty główne obsługują tylko niebuforowane pamięci DIMM, inne — tylko rejestrowane pamięci DIMM, a jeszcze inne — obydwa rodzaje. Płyta główna obsługująca każdy rodzaj pamięci może umożliwiać stosowane jednego lub drugiego, lecz nie obydwu naraz.

W komputerach z pamięciami RDRAM również jest ograniczona liczba układów pamięci, które mogą być zainstalowane jednocześnie. Każdy moduł RIMM zawiera wiele układów pamięci RDRAM zwanych urządzeniami RDRAM (ang. RDRAM device). Typowy układ scalony płyty głównej może obsługiwać nie więcej niż 32 urządzenia RDRAM na kanał. Jeśli moduł RIMM zawiera 16 układów RDRAM (urządzeń), w takiej płycie można zainstalować co najwyżej dwa moduły RIMM na kanał. Próba instalowania trzeciego modułu RIMM w takim systemie spowoduje, że nie da się on uruchomić. Sytuacja odwraca się, jeśli są instalowane moduły RIMM zawierające po osiem urządzeń. W takim przypadku trzy moduły RIMM będą zawierały 24 urządzenia, czyli ich dopuszczalna liczba w kanale nie zostanie przekroczona.

#### Gęstość upakowania układów

Moduły pamięci są skonstruowane z pojedynczych układów scalonych pamięci o różnej pojemności. Pojemności układów są raczej podawane w megabitach (Mb), a nie w megabajtach (MB). Ponieważ bajt składa się z ośmiu bitów, moduł pamięci zawierający osiem układów może przechowywać ilość danych mierzoną w megabajtach i wynikającą z pojemności megabitowej pojedynczego układu. Na przykład moduł pamięci, który zawiera osiem układów 128-megabitowych jest modułem 128-megabajtowym.

Ostatnio produkowane moduły pamięci mogą zawierać układy 16-, 64-, 128-, 256- lub 512-megabitowe. Moduł pamięci o określonej pojemności może zawierać mniej układów o większej pojemności albo więcej układów o małej pojemności. Na przykład moduł DIMM 256 MB może zawierać osiem układów 256-megabitowych lub szesnaście układów 128 megabitowych. Mimo iż obydwa moduły DIMM mają taką samą pojemność wynoszącą 256 MB, pamięć DIMM z ośmioma układami jest zbudowana jako moduł jednostronny, a pamięć DIMM z 16 występuje w postaci modułu dwustronnego. Ogólnie rzecz biorąc, dla danej pojemności korzystniej jest zainstalować jednostronne moduły DIMM, jeśli jest to możliwe, ponieważ układy scalone obsługują tylko określoną liczbę wierszy pamięci, a dwustronne pamięci DIMM "pożerają" po dwa wiersze.

Nie wolno jednak instalować modułów pamięci, które zawierają układy o większej pojemności niż obsługujące je układy scalone. Na przykład, układ scalony 815 firmy Intel obsługuje układy 16-, 64-, 128- i 256-megabitowe, zatem płyta główna z układem 815 może obsługiwać moduły DIMM o pojemności 256 MB z ośmioma lub szesnastoma układami scalonymi pamięci. Układ scalony 440BX firmy Intel obsługuje jedynie 16-, 64- i 128 megabitowe układy, zatem w płycie głównej z układem 440XB można montować tylko moduły DIMM o pojemności 256 MB zbudowane z 16 układów pamięci. Próba zainstalowania modułu DIMM z układami o większej pojemności niż pozwala kontroler może spowodować nieoczekiwane skutki. Niekiedy system po prostu odmówi rozpoznania modułów DIMM, a innym razem rozpozna tylko pewną część pamięci (przeważnie połowę lub jedną czwartą jej faktycznej pojemności).

Należy także unikać używania układów o zbyt małej pojemności. Na przykład, układ Intela 875P obsługuje układy 128-, 256- i 512-megabitowe ale nie 64-bitowe. Po zainstalowaniu w płycie głównej z układem Intela 875P starszego modułu DIMM z 64-megabitowymi układami okaże się, że nie został on rozpoznany.

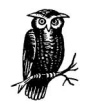

W przypadku stosowania pamięci firmy Crucial, którą osobiście polecamy, najlepszym sposobem na sprawdzenie zgodności wybranego modułu z systemem jest program Crucial Memory Selector dostępny na witrynie WWW firmy Crucial (adres: http://www.crucial.com/). To narzędzie umożliwia wybór własnego systemu lub modelu płyty głównej i podaje tylko te moduły pamięci, które są z nimi zgodne.

#### Pamięci z kontrolą parzystości i pamięci ECC

Istnieją dwa rodzaje pamięci używające dodatkowych bitów do zapisu informacji o sumie kontrolnej, co umożliwia wykrywanie, a niekiedy także korekcję błędów. Są to:

#### Pamięć z kontrolą parzystości

W pamięciach tego typu wykorzystuje się dziewięć bitów na bajt w celu zapewnienia prostego mechanizmu wykrywania błędów, tak prostego, że jest on bezużyteczny we współczesnych komputerach PC. Większość starszych komputerów wykorzystujących pamięci z obudowami dwurzędowymi (DIP) wymagała stosowania kontroli parzystości i dlatego montowano dziewięć układów w wierszu. Wprowadzenie pamięci SIMM działających bardziej niezawodnie niż DIP spowodowało, że kontrola parzystości przestała być konieczna. Układ scalony Triton firmy Intel stosowany do procesorów klasy Pentium oraz układy konkurencyjne nie obsługują kontroli parzystości. Obecnie są produkowane układy umożliwiające tę kontrolę, ale nie ma powodu, by z tej funkcji korzystać.

Chociaż pamięci z kontrolą parzystości znajdują się nadal w sprzedaży, należy je kupować tylko wtedy, gdy wymaga ich komputer. Niektóre komputery nie pozwalają na mieszanie modułów z kontrolą parzystości i bez niej. Przed zakupem pamięci z kontrolą parzystości należy zatem sprawdzić, jaki rodzaj pamięci jest zainstalowany w komputerze i czy układ scalony obsługuje pamięci mieszane. Identyfikację modułów z kontrolą parzystości można przeprowadzić licząc układy pamięci w module. Jeśli ich liczba dzieli się bez reszty przez trzy, jest to moduł z kontrolą parzystości. Bez względu na rodzaj zainstalowanej pamięci, jeśli układ scalony pozwala na mieszanie rodzajów pamięci — należy kupić pamięć bez kontroli parzystości. Pamięć z kontrolą parzystości należy kupować tylko wtedy gdy w komputerze jest już taka pamięć zainstalowana, a kontroler nie pozwala na mieszanie rodzajów pamięci.

#### Pamięć ECC

Pamięć tego rodzaju jest wyposażona w mechanizm kontroli, który może wykrywać błędy jedno- i wielobitowe oraz korygować wszystkie błędy jednobitowe i niektóre wielobitowe. Pamięci ECC zaczęto najpierw stosować w komputerach o dużej mocy (superkomputerach), potem w minikomputerach, a obecnie są one powszechnie stosowane w serwerach typu PC.

Pamięć ECC wymaga pięciu dodatkowych bitów do zabezpieczenia 8-bitowego bajtu, sześciu do zabezpieczenia 16-bitowego słowa, siedmiu do słowa 32-bitowego i ośmiu do zabezpieczenia słowa 64-bitowego. Pamięć DIMM z magistralą 72-bitową może obsługiwać albo kontrolę parzystości, albo ECC. Układy scalone płyty głównej

obsługujące 168-stykowe pamięci DIMM mogą również obsługiwać ECC, chociaż nie zawsze pozwala na to BIOS. Jeśli dany BIOS obsługuje ECC, można wykorzystać ten mechanizm, instalując 72-bitowe moduły DIMM i włączając odpowiednią opcję w programie konfiguracyjnym BIOS-u (w sekcji Chipset Setup). Jednakże 72-bitowe moduły DIMM kosztują o około 12,5% więcej niż standardowa 64-bitowa pamięć DIMM, zaś włączenie ECC obniża wydajność pamięci zazwyczaj o około 3%. Pamięci ECC należy stosować w serwerach, gdy ich nieprzerwane działanie jest najważniejszą sprawą. Nie należy używać pamięci ECC w standardowych komputerach biurkowych, chyba że zainstalowana w nich pamięć ma mieć dużą pojemność.

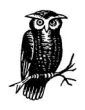

Jedną z częstych przyczyn błędów pamięci typu "odwracany bit" jest promieniowanie kosmiczne, chociaż niektórzy mogą w to wątpić. Im więcej układów pamięci zainstalowano w komputerze, tym bardziej prawdopodobne będzie oddziaływanie przypadkowej cząstki promieniowania kosmicznego na jakąś komórkę pamięci w systemie i spowodowanie zmiany przechowywanej w niej wartości na przeciwną. Nie staramy się nawet zrozumieć tego zagadnienia, ale eksperci od pamięci powiedzieli nam, że w systemach z pamięcią RAM o pojemności 512 MB zastosowanie układów ECC w porównaniu z układami bez kontroli parzystości kosztuje dodatkowo tyle co utrata wydajności na skutek zwiększonej liczby błędów. W komputerach z pamięcią o pojemności większej niż 768 MB używamy wyłącznie pamięci ECC, jeśli płyta główna je obsługuje.

## Jaka pojemność pamięci jest wystarczająca?

W czasach gdy pamięć kosztowała 100 zł za megabajt radziliśmy użytkownikom, by instalowali jej tak dużo, na ile mogli sobie pozwolić. Obecnie, gdy megabajt kosztuje grosze, radzimy użytkownikom, by instalowali tyle pamięci, ile mogą obsłużyć posiadane przez nich płyty główne.

To, ile pamięci potrzebujemy naprawdę, zależy od systemu operacyjnego i używanych aplikacji, od liczby otwartych okien, od rodzaju usług i procesów uruchomionych w tle itp. Jeśli chodzi o wydajność systemu, to pamięć jest ważniejsza niż częstotliwość taktowania procesora. Windows XP działa szybciej na wolnym komputerze z procesorem Celeron i z pamięcią 256 MB niż na szybkim Pentium 4 z pamięcią o pojemności 64 MB. Korzystanie z dużego pliku wymiany nie może w żaden sposób zastąpić faktu posiadania wystarczającej ilości RAM-u. Wirtualna pamięć Windows pozwala na uruchamianie większej liczby większych programów niż wynika z fizycznej pojemności pamięci, chwilowo przekazując dane z pamięci RAM do pliku dyskowego. Gdy system Windows rozpoczyna korzystanie z tego pliku, wydajność gwałtownie spada. Jeśli dysk twardy zaczyna pracować za każdym razem, gdy przełączamy się między działającymi aplikacjami, jest to pewny znak, że odbywa się intensywne stronicowanie i że system potrzebuje więcej pamięci. Pamięć RAM jest tania, zatem należy zainstalować jej wystarczająco dużo, by zminimalizować korzystanie z pliku wymiany.

W celu określenia wymaganej pojemności pamięci należy wybrać z poniższych kategorii obciążeń takie, które jest najbardziej zbliżone do obciążenia własnego komputera. Jeśli

ktoś waha się między dwiema kategoriami, powinien wybrać kategorię wyższą. Należy podkreślić, że nowsze wersje aplikacji wymagają zazwyczaj więcej pamięci.

#### Warunki lekkie

Przeglądanie sieci WWW, poczta elektroniczna, używanie edytorów tekstu i arkuszy kalkulacyjnych, prowadzenie rachunków domowych oraz proste gry; otwarte jedno lub dwa okna; zwłaszcza gdy używamy oprogramowania starszego o jedną lub dwie wersje niż najnowsze.

#### Warunki typowe

Aplikacje wymienione wyżej, zwłaszcza aktualne wersje; otwarte od trzech do pięciu okien; korzystanie z bardziej wymagających aplikacji, łącznie ze zwykłą aktualizacją bazy danych i wyszukiwaniem, złożone arkusze kalkulacyjne, programowanie na przeciętnym poziomie i zwykłe gry. Współdzielenie plików i drukarki w małych grupach użytkowników lub w sieciach domowych.

#### Warunki ciężkie

Aplikacje wymagające dużej ilości pamięci, na przykład Photoshop; oprogramowanie do rozpoznawania mowy lub obrazów; dużo otwartych okien; dużo usług w tle; gry wymagające zaawansowanej grafiki na przykład Quake III; zaawansowane programowanie, zwłaszcza w środowiskach zintegrowanych (ang. Integrated Development Environment, IDE) oraz częste kompilacje. Pliki i drukowanie współdzielone z dużymi grupami użytkowników lub praca w zespołach. Ograniczone zastosowania jako serwer aplikacji i baz danych.

#### Warunki ekstremalne

Profesjonalne aplikacje naukowe, inżynierskie i statystyczne; działania na bardzo dużych zbiorach danych. Zastosowania jako serwer dużych plików, druku, aplikacji i baz danych.

W tabeli 5.1 podano minimalną pojemność pamięci, która jest zalecana dla systemów operacyjnych i różnych zastosowań. Są to reguły wynikające z naszych osobistych doświadczeń, zatem odczucia innych użytkowników mogą być odmienne. Większa pojemność pamięci jest zawsze lepsza, ponieważ jej nadmiar ponad zalecane minimum przyczynia się do wzrostu stabilności systemu. Windows 9X raczej nie podoła wymaganiom kategorii ciężkiej, a tym bardziej ekstremalnej, zatem nie można dla tych warunków podać zalecanej pojemności pamięci dla tego systemu.

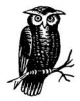

Aktualizując zawartość tej tabeli dla kolejnych wydań książki, obserwujemy ciągły wzrost pojemności pamięci RAM instalowanej w komputerach, wynikający zarówno ze zwiększonych wymagań kolejnych wersji systemów operacyjnych, jak i zwiększonych wymagań nowszych aplikacji. Zaledwie kilka lat temu posiadanie komputera biurkowego z pamięcią o pojemności 512 MB wywoływało zdziwienie, zaś pamięć o pojemności 1 GB można było spotkać tylko w systemach do profesjonalnej obróbki grafiki. Obecnie komputery z pamięcią 512 MB są czymś powszechnie spotykanym, a pamięć o pojemności 1 GB również nie jest czymś niezwykłym. Jeszcze niedawno cieszyliśmy się, mając tyle miejsca na dysku twardym.

| Obciążenie<br>systemu<br>operacyjnego                    | Lekkie | <b>Typowe</b> | Ciężkie | Ekstremalne  |
|----------------------------------------------------------|--------|---------------|---------|--------------|
| Windows 95                                               | 24 MB  | 64 MB         | 128 MB  | Nie polecamy |
| Windows 98/98SE                                          | 32 MB  | 64 MB         | 128 MB  | Nie polecamy |
| Windows Me                                               | 64 MB  | 64 MB         | 128 MB  | Nie polecamy |
| Windows NT4<br>Workstation                               | 64 MB  | 128 MB        | 256 MB  | $>384$ MB    |
| Windows NT4<br>Server                                    | 96 MB  | 256 MB        | 512 MB  | $>768$ MB    |
| Windows 2000<br>Professional                             | 128 MB | 256 MB        | 512 MB  | $>1024$ MB   |
| Windows 2000<br>Server                                   | 128 MB | 256 MB        | 512 MB  | $>1024$ MB   |
| Windows XP<br>Home/Professional                          | 128 MB | 256 MB        | 512 MB  | $>1024$ MB   |
| Linux<br>(stacja robocza<br>z interfejsem<br>graficznym) | 128 MB | 256 MB        | 512 MB  | $>1024$ MB   |
| Linux (serwer<br>z interfejsem<br>tekstowym)             | 128 MB | 256 MB        | 512 MB  | $>1024$ MB   |

Tabela 5.1. Zalecane pamięci według systemu operacyjnego i wzorca użycia

W każdym systemie operacyjnym, zależnie od zestawu aplikacji, istnieje pewna magiczna wartość mieszcząca się gdzieś między podanymi wyżej zaleceniami dla warunków typowych i ciężkich. Dodawanie pamięci powoduje wzrost wydajności aż do momentu osiągnięcia tej magicznej granicy, a dalsze jej powiększanie powoduje spadek wydajności. Ogólnie można powiedzieć, że dla Windows 95/98/Me optymalna pojemność wynosi około 96 MB, dla Windows NT Workstation 4.0 jest to 192 MB, a dla pozostałych systemów operacyjnych 384 MB. Oczywiście, doświadczenia każdego użytkownika mogą wskazywać na inne wartości.

Najlepszym sposobem stwierdzenia, czy system osiągnął optymalną pojemność pamięci dla danego zestawu aplikacji i danego stylu pracy jest obserwacja wykorzystania dysku twardego. Częste korzystanie z dysku oznacza, że potrzeba więcej pamięci. Jeśli dysk jest wykorzystywany sporadycznie, pamięć ma prawdopodobnie wystarczającą pojemność. Zasada jest tu prosta: w razie wątpliwości lepiej zawsze mieć więcej pamięci niż mniej.

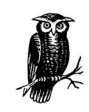

Informujemy czytelników mających wątpliwości, czy stosujemy w praktyce to, o czym mówimy, że Robert w swoim głównym komputerze biurkowym z systemem Windows 2000 Professional ma pamięć RAM o pojemności 1 GB, a w drugim komputerze z systemem Windows 2000 Pro ma pamięć 512 MB. Barbara ma komputer z pamięcią 1 GB i systemem Windows 2000 Pro (nie korzystamy z Windows XP). Nasze dwa serwery NT 4 ogólnego przeznaczenia służące do udostępniania plików i obsługi drukarek oraz jako kontrolery domen pracują bez problemów z pamięcią 128 MB każdy. Nasz główny serwer z systemem Linux jest wyposażony w pamięć o pojemności 512 MB, a pozostałe serwery z Linuksem mają po 256 MB. Używane przez nas komputery biurkowe z systemem Linux mają po 384 lub 512 MB, zaś komputery dodatkowe i testowe mają przynajmniej po 256 MB pamięci. Pamięci o pojemności 128 MB lub mniejszej stosujemy tylko w naszych starych serwerach z systemem Windows NT 4.

## Wskazówki dotyczące wyboru pamięci

Następne podrozdziały zawierają wskazówki dotyczące wyboru pamięci dla nowego systemu lub modernizacji starego. Chcąc mieć pewność, że wybrana pamięć funkcjonuje optymalnie w danym systemie operacyjnym, należy się jak najściślej dostosować do podanych zaleceń.

#### Modernizacja starszych systemów

Podczas modernizacji starszej płyty głównej nie zawsze można dopasować się do zainstalowanej pamięci. Niektóre płyty główne mają 30-stykowe i 72-stykowe gniazda SIMM, wiele ma zarówno gniazda SIMM, jak i DIMM. Jeśli zainstalowana pamięć zajmuje wszystkie możliwe gniazda jednego rodzaju, należy dodać pamięć innego rodzaju.

W takiej sytuacji należy sprawdzić w instrukcji obsługi jakie konfiguracje są możliwe. Na przykład wiele płyt głównych ma cztery 30-stykowe gniazda pamięci i dwa 72-stykowe, ale umożliwia obsadzenie obydwu gniazd 72-stykowych tylko wtedy, gdy w gnieździe 30-stykowym nie jest zainstalowany żaden moduł pamięci. Podobnie dzieje się w przypadku płyt głównych z gniazdami SIMM i DIMM, które umożliwiają stosowanie modułów DIMM tylko wtedy, gdy jedno lub więcej gniazd SIMM jest puste lub obsadzone tylko jednostronnym modułem SIMM.

Mieszanie rodzajów pamięci może spowodować obniżenie wydajności. Niektóre układy scalone płyt głównych obsługują w takiej sytuacji wszystkie pamięci z częstotliwością taktowania najwolniejszego modułu. Inne, w tym układy 430HX i 430VX, obsługują każdy bank pamięci oddzielnie z optymalną dla niego częstotliwością. Konfiguracje z mieszanymi pamięciami są niestandardowe i najlepiej ich unikać. Pamięć jest dostatecznie tania, że często lepiej ją wymienić na nową jednego typu.

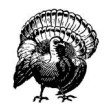

Podczas modernizacji starszych komputerów należy postępować bardzo ostrożnie. Chociaż starsze rodzaje pamięci są w dalszym ciągu dostępne, ich cena w przeliczeniu na megabajt może być bardzo wysoka. Za taką cenę można będzie prawdopodobnie kupić nową płytę główną, procesor i nowoczesne układy pamięci o takiej samej pojemności. Jeśli z jakiegoś powodu trzeba zmodernizować pamięć w systemie z modułami SIMM, należy raczej "podkraść" takie moduły od znajomego majsterkowicza zamiast kupować nowe.

Wybierając pamięć, należy przestrzegać następujących zasad ogólnych:

- Sprawdzić, czy płyta główna może w pełni buforować pamięć RAM, która ma być zainstalowana. Na przykład układ 430TX firmy Intel obsługuje 256 MB pamięci RAM, ale buforuje w pamięci podręcznej tylko 64 MB. Dodanie pamięci RAM ponad 64 MB faktycznie zmniejsza wydajność takiego systemu. Niektóre płyty główne mają zainstalowaną pamięć podręczną o pojemności niewystarczającej do buforowania pamięci RAM nawet wtedy, gdy układ scalony na to pozwala. Niektóre z tych płyt mają gniazda, które można zapełnić dodatkową pamięcią podręczną. Buforowany obszar pamięci RAM w płytach głównych ze Slot 1 jest narzucany przez sam procesor. Pamięć podręczna L2 obecna w CPU Pentium II może obsługiwać maksymalnie 512 MB pamięci systemowej. Współczesne procesory w wersjach "podstawkowych" produkowane przez firmy Intel i AMD mogą buforować większy obszar pamięci głównej niż pojemność pamięci fizycznie zainstalowanej na płycie.
- Należy kupować tylko markowe pamięci, zwłaszcza jeśli system jest przetaktowany. Płyty główne różnie znoszą różne rodzaje pamięci. Niektóre z nich mogą obsługiwać prawie każdy rodzaj pamięci o zbliżonych parametrach, ale są także płyty, które działają pewnie tylko z pamięciami określonych rodzajów. Markowy moduł pamięci funkcjonuje poprawnie na prawie każdej płycie głównej, w której można go montować. Autorzy używają w swoich systemach tylko pamięci firmy Crucial (adres: http://www. crucial.com) oraz pamięci firmy Kingston (adres: http://www.kingston.com) i nigdy nie mieli z nimi problemów.
- Nie należy oszczędzać, mieszając nowsze pamięci ze starszymi. Jeśli na przykład kupujemy dwa moduły pamięci 32 MB PC133 SDRAM DIMM do systemu, który obecnie ma zainstalowaną jedną pamięć 16 MB EDO DIMM, to pojawia się pokusa zastosowania wszystkich trzech modułów DIMM w celu uzyskania łącznej pojemności 80 MB. Jest to przeważnie błędne rozumowanie. Niektóre systemy pozwalają wprawdzie na mieszanie pamięci EDO i SDRAM, lecz w większości nowa i szybsza pamięć będzie pracować z taką samą częstotliwością taktowania jak pamięć starsza i wolniejsza. To samo dotyczy modernizacji nowszych systemów. Kupując na przykład dwie pamięci 256 MB PC2700 DIMM do systemu, który obecnie ma jedną pamięć 128 MB PC1600 DIMM, należy raczej zamontować w nim tylko 512 MB pamięci PC2700, a nie pozostawiwszy stare moduły mieć łącznie 640 MB i korzystać z nich tak jak z pamięci PC1600.
- Należy kupować jeden moduł o większej pojemności zamiast dwóch mniejszych o takiej samej łącznej pojemności. Jest to istotne zwłaszcza w przypadku modułów DIMM. Większość płyt głównych ma tylko od dwóch do czterech gniazd DIMM, zatem kupno pamięci DIMM o mniejszej pojemności może spowodować konieczność jej wymiany w przyszłości, gdy trzeba będzie jeszcze bardziej powiększyć jej pojemność.
- Moduły i gniazda pamięci mogą mieć cynowane lub złocone styki. Producenci często zalecają używanie modułów z takim samym rodzajem metalu jaki jest w gniazdach. Teoretycznie, mieszanie złoconych i cynowanych styków może powodować korozję i inne problemy. W praktyce nigdy takiego zjawiska nie zaobserwowaliśmy.

#### Modernizacja nowszych systemów

Nowsze systemy korzystają wyłącznie z modułów DIMM lub RIMM. Pamięci DIMM i RIMM są dostępne w większej liczbie odmian niż pamięci SIMM, zatem należy zachować ostrożność i kupować takie, które spełniają dane wymagania. Przy wyborze modułów pamięci DIMM lub RIMM należy postępować zgodnie z podanymi niżej zaleceniami:

- Dla pamięci SDRAM DIMM należy dobrać odpowiednie napięcie. Wszystkie pamięci DDR-SDRAM są zasilane napięciem 2,5 V. Większość pamięci SDR-SDRAM DIMM ma napięcie zasilania 3,3 V. Niektóre pamięci DIMM, często zwane Macintosh DIMM, mają napięcie zasilania 5 V. W niektórych starszych płytach głównych komputerów PC z pamięciami DIMM również stosuje się napięcie zasilania 5 V.
- Moduły DIMM są dostępne w postaci pamięci EDO, SD-SDRAM i DDR-SDRAM. Niektóre płyty główne obsługują dwa rodzaje pamięci — EDO i SDR-SDRAM lub SDR-SDRAM i DDR-SDRAM. Mając wybór między pamięcią EDO a SDR-SDRAM należy kupić pamięć SDR-SDRAM DIMM ze względu na jej większą elastyczność. Jeśli płyta główna obsługuje zarówno SDR-SDRAM, jak i DDR-SDRAM, należy kupić pamięć DDR-SDRAM.
- Pamięci SDR-SDRAM i DDR-SDRAM DIMM są dostępne w wersji buforowanej (ang. buffered) zwanej także rejestrową (ang. registered) i niebuforowanej (ang. unbuffered). W niektórych płytach głównych można montować tylko buforowane pamięci DIMM, inne umożliwiają zastosowanie tylko niebuforowanych modułów DIMM, a jeszcze inne umożliwiają stosowanie obydwu rodzajów pamięci, chociaż nie jednocześnie. Należy sprawdzić w dokumentacji producenta płyty głównej lub systemu albo na jego stronie WWW, jaki rodzaj modułu można stosować w danym systemie. Jeśli modernizujemy istniejący system, który akceptuje obydwa rodzaje pamięci, należy otworzyć obudowę i sprawdzić, jaki rodzaj jest aktualnie zainstalowany. Nawet wtedy, gdy płyta główna akceptuje mieszane pamięci buforowane i niebuforowane, należy unikać ich łączenia, jeśli tylko jest to możliwe.
- Należy kupować pamięci o najszybszej dostępnej częstotliwości taktowania, które zwykle kosztują niewiele więcej niż wolniejsze wersje. W przypadku pamięci SDR-SDRAM nie należy kupować niczego wolniejszego niż moduły PC133, które są wstecznie zgodne z systemami korzystającymi z pamięci PC100 lub PC66.

Dla pamięci DDR-SDRAM należy kupować moduły PC2700 lub lepsze PC3200, zamiast modułów PC2100. Podobnie jak moduły SDR-SDRAM, szybsze moduły DDR-SDRAM są w zasadzie zgodne z płytami głównymi przeznaczonymi dla modułów wolniejszych. Zgodność należy sprawdzić, używając programu Crucial Memory Configurator (adres: http://www.crucial.com).

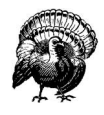

Pamięci "bez nazwy" lub niemarkowe mogą być oznaczane w sposób oszukańczy. Reputacja producenta jest jedyną gwarancją, że moduł oznakowany "PC2700" lub "PC3200" spełnia rzeczywiście wymagania specyfikacji. Używanie niestandardowej pamięci może w najlepszym przypadku spowodować częste zawieszenia systemu, a w najgorszym — uszkodzić dane lub powodować błędy przy rozruchu.

• Nie należy mylić modułów oznaczonych "100 MHz" z prawdziwą pamięcią PC100. Pamięć PC100 może działać z częstotliwością 125 MHz (czas dostępu 8 ns), zaś pamięć 100 MHz (10 ns) jest używana przy częstotliwości zegarowej magistrali FSB nie większej niż 83 MHz. Niektórzy dostawcy oznaczają moduły jako "LX", wskazując, że współpracują one z układem 440LX FSB 66 MHz. Moduły "BX" zazwyczaj działają z częstotliwością 100 MHz FSB, ale nie są modułami PC100, chyba że jest to wyraźnie zaznaczone. Podobnie niektórzy dostawcy sprzedają pamięci DIMM "133 MHz", mając nadzieję, że kupujący pomylą je z pamięciami PC133.

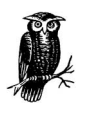

Czas dostępu do modułów pamięci jest wyznaczany raczej dla całego modułu niż dla poszczególnych zawartych w nim układów. Dlatego właśnie moduł może mieć czas dostępu wynoszący 10 ns, mimo że jest zbudowany z układów o czasie dostępu 60 ns.

- Należy się upewnić, czy moduł DIMM obsługuje funkcję szeregowego wykrywania obecności (ang. Serial Presence Detect, SPD). Funkcję tę zapewnia układ EEPROM przechowujący parametry modułu DIMM, takie jak rodzaj pamięci, pojemność, częstotliwość taktowania, napięcie zasilania, liczba wierszy, adresy kolumn itp., które mogą być odczytane przez BIOS podczas rozruchu komputera i użyte do poprawnego skonfigurowania pamięci. Niektóre płyty główne nie mogą działać z modułami pamięci nie wyposażonymi w funkcję SPD. Inne pozwalają się uruchamiać, lecz z komunikatem ostrzegawczym. Niektórzy dostawcy oznaczają moduły SPD napisem "EEPROM", ale takie oznaczenie nie musi być zgodne z SPD. Należy o to zapytać.
- Należy kupować moduły z mniejszym opóźnieniem sygnału CAS, jeśli tylko jest to możliwe. Pamięci DIMM PC100 i PC133 są łatwo dostępne w odmianach CAS2 lub CAS3 (czasami oznakowanymi jako CL2 lub CL3). Moduły CAS2 zapewniają nieco większą wydajność w stosunku do modułów CAS3. Ważniejszy jest jednak fakt, że moduły CAS2 mają większy zapas wydajności, dzięki czemu działają pewniej w systemach przetaktowanych lub mocno obciążonych. Moduły CAS2 przeważnie kosztują o około 2% więcej niż CAS3. Można również spotkać moduły CAS1, które zazwyczaj są znacznie droższe niż moduły CAS2, co osłabia ich pozycję przy wyborze.

• Podczas modernizacji starszego systemu należy sprawdzić, czy wymaga on modułów z dwoma wejściami zegarowymi czy z czterema. Najnowsze komputery PC używają pamięci z czterema wejściami zegarowymi, która jest wszechobecna. Jeśli system wymaga pamięci z dwoma wejściami zegarowymi, należy o nią poprosić. Obecnie może ona być dostępna tylko na specjalne zamówienie, za które trzeba będzie dodatkowo zapłacić.

Wszystkie 168-stykowe i 184-stykowe moduły DIMM oraz 184-stykowe moduły RIMM korzystają z podobnych gniazd, lecz są zabezpieczone przed montażem w gnieździe nie przystosowanym do danego modułu. Jeśli istnieje coś takiego jak "standardowa" pamięć SDR-SDRAM DIMM, to będzie ona mieć następujące parametry: napięcie zasilania 3,3 V, brak kontroli parzystości (×64), brak buforowania, typ PC100, opóźnienie CAS3. Podobnie można określić charakterystykę "standardowej" pamięci DDR-SDRAM DIMM: napięcie zasilania 2,5 V, brak kontroli parzystości (×64), typ PC2700 lub PC3200, opóźnienie CAS2,5.

#### Wskazówki dotyczące pamięci SIMM

Podczas wyboru modułów pamięci SIMM należy postępować zgodnie z poniższymi wskazówkami:

- Jeśli nie modernizujemy starszy system z gniazdem Socket 7, który obsługuje tylko 72-stykowe moduły SIMM, należy kupować wyłącznie 168-stykowe pamięci DIMM, bowiem wiele płyt głównych typu Socket 7 ma zarówno gniazda SIMM, jak i DIMM. Zakup pamięci DIMM dla takiej płyty ma więcej sensu niż kupno przestarzałej pamięci SIMM. Trzeba jednak pamiętać o tym, że niektóre starsze płyty obsługują tylko bardzo wolno synchronizowane moduły pamięci DIMM.
- Moduły SIMM są dostępne w postaci pamięci FPM i EDO. Jeśli płyta główna obsługuje obydwa rodzaje, należy kupować EDO (zakładając, że nie zdobędzie się jej w inny sposób). Niektóre płyty główne obsługują zarówno FPM, jak i EDO, ale nie pozwalają na ich mieszanie w jednym banku pamięci albo globalnie. Ponieważ pamięci FPM są przestarzałe i zapotrzebowanie na nie jest małe, często kosztują więcej niż pamięci EDO. Jeśli pamięć FPM jest zainstalowana na płycie i nie ma możliwości mieszania jej z pamięcią EDO, należy rozważyć usunięcie modułów FPM SIMM i zainstalowanie samych modułów EDO SIMM.
- Nie należy zakładać, że płyta główna obsługuje moduły pamięci SIMM o dużej pojemności. Na stronie WWW producenta płyty należy sprawdzić obsługiwane przez nią pojemności pamięci SIMM oraz jej konfiguracje. Starsze płyty główne często nie obsługują modułów SIMM o pojemności większej niż 16 MB. Nie należy także zakładać, że płyta główna nie może obsługiwać pojemniejszych modułów SIMM niż obecnie zainstalowane tylko dlatego, że tak napisano w instrukcji. Na przykład jeden z recenzentów technicznych wcześniejszego wydania tej książki ma komputer firmy Compaq, którego instrukcja wymienia pamięci 16 MB SIMM jako największe obsługiwane. Było to prawdą, gdy drukowano instrukcję, ponieważ moduły SIMM o pojemności 32 MB nie były wówczas dostępne. Obecnie w tym komputerze używane są bez problemów moduły SIMM o pojemności 32 MB.

• W niektórych płytach głównych, zwłaszcza w tych z czterema lub więcej gniazdami SIMM, jest ograniczona liczba dwustronnych modułów SIMM lub ograniczona łączna liczba stron modułów SIMM, które mogą być użyte. Jeśli płyta główna ma takie ograniczenia, należy sprawdzić, czy połączenie aktualnie zainstalowanych modułów SIMM z planowanymi do zainstalowania nie powoduje przekroczenia limitu.

#### Modernizacja pamięci w komputerach z procesorami Pentium Pro i Pentium

Komputery z procesorami Pentium Pro i Pentium P54C/P55C, włączając w to również procesory AMD K6 lub wyższej klasy, raczej mało nadają się do modernizacji. Obecnie dużo takich maszyn wykorzystuje się jednak jako zapory ogniowe lub serwery faksów, a także w innych zastosowaniach — wówczas zainstalowanie zmodernizowanej pamięci i przedłużenie ich żywotności o rok lub dwa ma sens. Podczas modernizacji pamięci w komputerach z procesorami Pentium lub Pentium Pro należy pamiętać o następujących zasadach:

- Należy spróbować zainstalować pamięć takiego samego rodzaju jak ta, która już jest zainstalowana. W pierwszych komputerach z procesorem Pentium i w większości komputerów z procesorem Pentium Pro stosowano 72-stykowe moduły pamięci SIMM, lecz wiele takich systemów pozwala na zastosowanie dodatkowych modułów pamięci DIMM lub zastąpienie nimi wszystkich modułów SIMM. Istniejąca pamięć może być pamięcią typu FPM, EDO lub SDRAM. Wiele systemów nie umożliwia mieszania rodzajów pamięci, chociaż może obsługiwać ich różne rodzaje, na przykład FPM albo EDO. Jeśli mamy wybór, należy zainstalować pamięć SDR-SDRAM DIMM. Nawet pamięć PC66 DIMM działa dobrze w takich starych komputerach, a po modernizacji większość z nich ma lepszą wydajność niż ze starszymi wersjami pamięci.
- W większości takich systemów jest zainstalowana pamięć bez kontroli parzystości. Niektóre nie obsługują pamięci z kontrolą parzystości. Systemy z procesorem Pentium Pro często mają zainstalowaną pamięć z kontrolą parzystości, a wiele z nich korzysta także z pamięci ECC. Niektóre systemy obsługują pamięć obydwu rodzajów (z kontrolą i bez kontroli parzystości), ale nie pozwalają na ich mieszanie. Inne akceptują niezależnie pamięci RAM z kontrolą parzystości lub pamięci bez tej kontroli, lecz uniemożliwiają działanie kontroli parzystości po zainstalowaniu jakiegoś modułu bez tej funkcji. W systemach korzystających z modułów pamięci SIMM należy policzyć układy pamięci, by określić ich rodzaj. W systemach z pamięciami DIMM należy znaleźć numer identyfikacyjny modułu i sprawdzić w dokumentacji jego rodzaj.
- Opisywane w tym podrozdziale systemy mają 64-bitową magistralę pamięci i dlatego 72-stykowe moduły SIMM można dodawać tylko parami. Moduły pamięci DIMM mogą być dodawane pojedynczo.
- W większości komputerów z modułami SIMM są stosowane pamięci o czasie dostępu 60 lub 50 ns. Należy się upewnić, czy nowa pamięć ma przynajmniej taką samą częstotliwość taktowania jak pamięć, która jest zainstalowana. Starsze systemy z pamięciami DIMM korzystają z pamięci FPM lub EDO DIMM, które należy dobrać

tak dokładnie, jak to tylko jest możliwe. Później produkowane komputery z pamięciami DIMM mogą używać pamięci JEDEC (PC66) SDRAM. Można w takich przypadkach zastosować pamięci PC66 SDRAM lub użyć pamięci PC133 SDRAM, którą w przyszłości będzie można jeszcze wykorzystać do innych celów.

#### Modernizacja pamięci w komputerach z procesorami Pentium II/III/4, Celeron i Athlon

Takie komputery są doskonałymi kandydatami do modernizacji pamięci. Początkowe systemy Pentium II często miały tylko 16 MB RAM. Na wrażliwym na ceny rynek komputerów z procesorem Celeron początkowo dostarczano systemy wyposażone w pamięci o pojemności tylko 16 MB, a nawet 8 MB. W takich przypadkach rozszerzenie pamięci do 128 MB lub więcej jest najbardziej opłacalne. Podczas modernizacji pamięci w takich komputerach należy pamiętać o następujących zagadnieniach:

- Spotyka się starsze systemy z procesorem Pentium II lub Celeron wyposażone w pamięci EDO SIMM lub DIMM, lecz większość ma 168-stykowe niebuforowane moduły DIMM pamięci JEDEC SDR-SDRAM zasilane napięciem 3,3 V.
- Należy oszczędzać gniazda DIMM. Niewiele płyt głównych ma cztery gniazda DIMM, większość ma trzy, a niektóre niższej klasy — tylko dwa. Mając wybór, należy zawsze instalować jeden moduł DIMM o większej pojemności zamiast dwóch mniejszych o takiej samej pojemności łącznej. Trzeba jednak przy tym pamiętać, że starsze systemy mogą nie rozpoznawać modułów pamięci DIMM o dużej pojemności lub takich, które są zbudowane z układów pamięci 128-megabitowych lub większych. W takiej sytuacji może pomóc aktualizacja BIOS-u, ale ograniczenie często jest spowodowane samą konstrukcją płyty.
- W większości systemów takiego rodzaju jest zainstalowana pamięć bez kontroli parzystości, chociaż mogą one korzystać z pamięci obydwu rodzajów. Planując zainstalowanie pamięci o pojemności nie większej niż 512 MB, należy wybierać moduły DIMM bez kontroli parzystości. Powiedziano nam, że używając pamięci o bardzo dużej pojemności — większej niż 512 MB — narażamy się na błędy spowodowane przez promieniowanie kosmiczne. W takich przypadkach warto zatem zapłacić więcej za pamięć z kontrolą parzystości lub pamięć ECC i pogodzić się z niewielkim spadkiem wydajności.
- Pamięć musi być zawsze dodana w porcjach tworzących pełne banki. Omawiane tu komputery mają 64-bitową magistralę pamięci i dlatego dodatkowe 72-stykowe moduły SIMM trzeba montować parami. Moduły DIMM mogą być dodawane pojedynczo.
- W większości komputerów z modułami SIMM są stosowane pamięci o czasie dostępu 60 lub 50 ns. Należy się upewnić, czy nowa pamięć ma przynajmniej taką samą częstotliwość taktowania jak pamięć, która jest zainstalowana. Starsze systemy z pamięciami DIMM korzystają z pamięci FPM lub EDO DIMM, które należy dobrać tak dokładnie, jak to tylko jest możliwe. Później produkowane komputery z pamięciami DIMM mogą używać pamięci JEDEC (PC66) SDRAM. Można w takich przypadkach zastosować pamięci PC66 SDRAM albo użyć pamięci PC133 SDRAM, którą w przyszłości będzie można jeszcze wykorzystać do innych celów.

## Instalacja pamięci

Instalacja modułu SIMM lub DIMM jest prosta. Większość ostatnio produkowanych płyt głównych automatycznie wykrywa zainstalowane moduły pamięci bez względu na to, jakie gniazdo zajmują. Warto jednak zapełniać banki pamięci, począwszy od numeru najniższego do najwyższego. Jeśli płyta główna ma na przykład trzy banki, należy wypełnić bank 1 dopiero po zapełnieniu banku 0, a bank 2 wypełnić po zapełnieniu banku 0 i banku 1.

Niektóre płyty główne wymagają zainstalowania modułów pamięci o większych pojemnościach w bankach o niższych numerach. Na przykład, jeśli płyta główna ma trzy gniazda DIMM i bank 0 jest aktualnie zajęty przez moduł 32 MB DIMM, a instalujemy dwa moduły 64 MB DIMM, zamiast prostego zainstalowania dwóch nowych modułów 64 MB DIMM w bankach 1 i 2 trzeba usunąć pamięć 32 MB DIMM z banku 0, zainstalować pamięć 64 MB DIMM w bankach 0 i 1, a następnie zainstalować ponownie pierwotną pamięć 32 MB DIMM w banku 2.

Nie jest to jednak stała reguła. Istnieją płyty główne wymagające zainstalowania mniejszych modułów w bankach o niższych numerach. Są także płyty główne, w których nie ma powiązania pojemności instalowanego modułu pamięci z numerem banku. Najlepszą receptą jest sprawdzenie tych zależności w instrukcji jeszcze przed zainstalowaniem pamięci. Jeśli nie ma dokumentacji, należy poeksperymentować, zamieniając ze sobą moduły w bankach. Jeśli jakiś moduł lub cała pamięć nie jest rozpoznawana w procesie rozruchu komputera lub w programie konfiguracyjnym BIOS-u, należy zmienić położenie modułów. Jeśli rozpoznawana jest cała pamięć, można bezpiecznie założyć, że moduły zostały zainstalowane poprawnie.

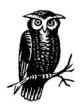

Systemy Windows i ostatnie wydania Linuksa automatycznie rozpoznają całą fizycznie zainstalowaną pamięć. Jednak jądro systemu Linuksa w wersji 2.0.36 lub wcześniejsze nie może rozpoznawać automatycznie pamięci RAM o pojemności większej niż 64 MB. Niektórzy zgłaszali ten problem w odniesieniu do starszego sprzętu nawet w przypadku nowszych jąder. Powiększając w takim systemie pamięć RAM ponad 64 MB, należy dopisać wiersz append="mem=XXXM" do pliku /etc/lilo.conf, gdzie XXX jest pojemnością fizycznie zainstalowanej pamięci RAM. Aby zmiany przyniosły pożądany skutek, należy wywołać ponownie program /sbin/lilo. Instalując zatem 256 MB pamięci, należy dopisać append="mem=256M".

Jeden z naszych redaktorów zwraca uwagę na fakt, że ten parametr można podawać również podczas rozruchu, co ułatwia eksperymenty z pamięciami o różnych pojemnościach (redaktor borykał się ze starym systemem, w którym musiał użyć mniejszej pojemności niż całkowita pojemność pamięci zainstalowanej, bowiem w przeciwnym przypadku Linux nie chciał działać). Program lilo nadaje się zatem do eksperymentów lepiej niż inne programy rozruchowe (na przykład grub), które odczytują parametry tylko ze swojego pliku konfiguracyjnego. Najlepszym rozwiązaniem jest w takich przypadkach aktualizacja jądra systemu Linux.

#### Instalacja i usuwanie pamięci SIMM

#### Instalacja pamięci SIMM

Należy zlokalizować wolne gniazdo pamięci SIMM odpowiedniego rodzaju (30- lub 72-stykowe). Na jednej stronie modułu SIMM znajduje się wycięcie ustalające, które pasuje do klamry mocującej gniazda SIMM. Zapobiega to zainstalowaniu modułu SIMM w odwrotnym położeniu. Przy instalacji należy odpowiednio ustawić wycięcie, a następnie wsuwać złącze modułu SIMM do gniazda pod kątem około 45 stopni, zgodnie z rysunkiem 5.3.

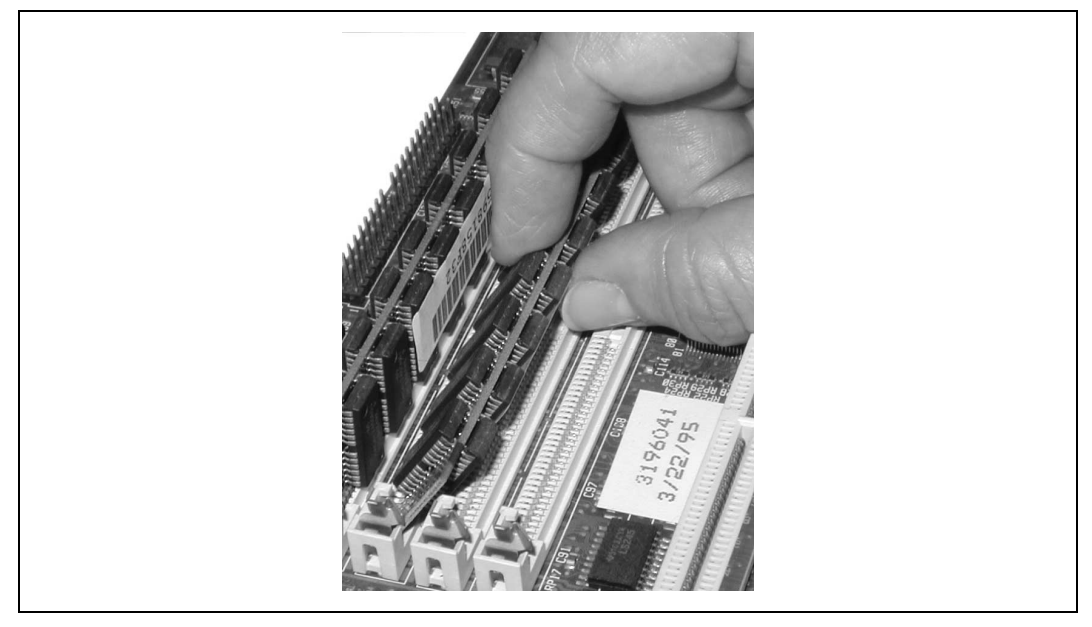

Rysunek 5.3.Ustawianie modułu SIMM pod kątem 45 stopni

Po poprawnym ustawieniu modułu SIMM należy go lekko docisnąć w kierunku gniazda i obracać w kierunku pionowym aż do zatrzaśnięcia się modułu w gnieździe (patrz rysunek 5.4). Sprawdzić, czy sprężyste klamry mocujące są odpowiednio umieszczone w otworach płytki modułu SIMM.

#### Usuwanie pamięci SIMM

Należy odszukać sprężynowe klamry umieszczone po obydwu stronach korpusu gniazda SIMM i lekko nacisnąć je równocześnie, odchylając przy tym moduł SIMM od pionowego położenia. Po rozłączeniu klamer od modułu SIMM należy delikatnie obrócić moduł w dół pod kątem 45 stopni i ostrożnie wyjąć go z gniada. Otwarcie zatrzasków wymaga niekiedy użycia znacznej siły i dlatego można posłużyć się małym śrubokrętem, jak to pokazano na rysunku 5.5.

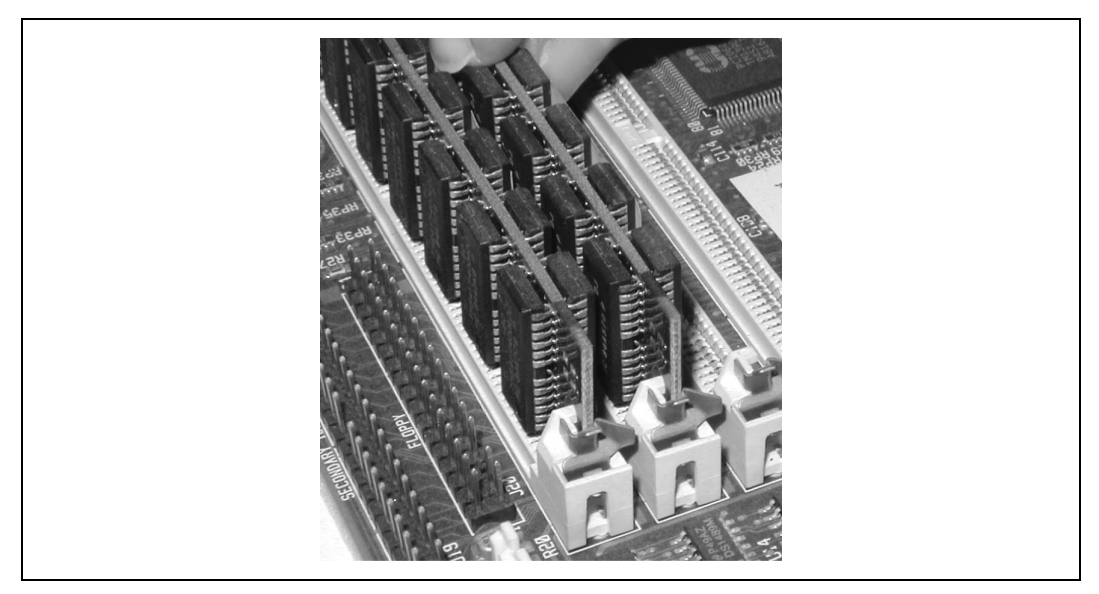

Rysunek 5.4. Obrót pamięci SIMM do pionu i sprawdzenie, czy sprężynowe klamry mocujące trafiły w odpowiednie otwory płytki modułu

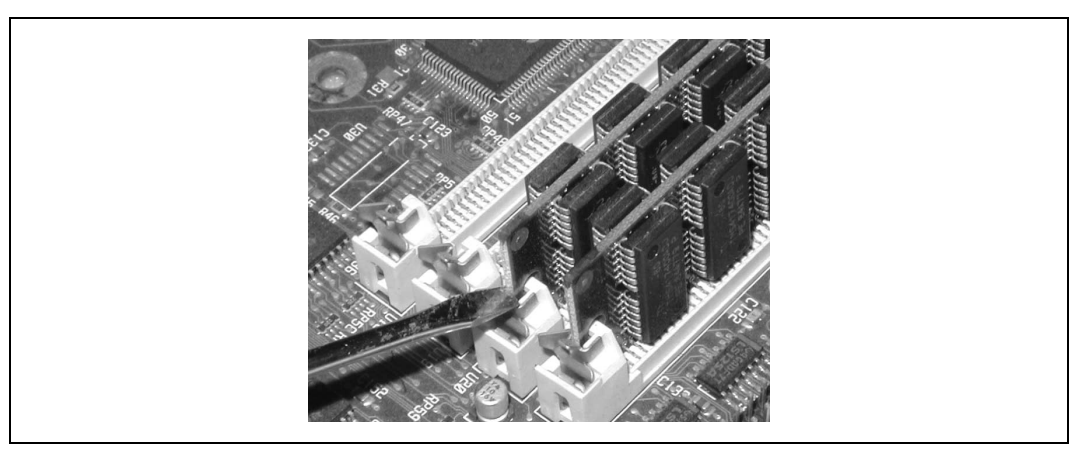

Rysunek 5.5. Zastosowanie małego śrubokręta do podważenia zatrzasków przy jednoczesnym łagodnym nacisku na moduł

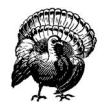

Płyta główna pokazana na rysunkach od 5.3 do 5.5 ma metalowe klamry mocujące. Niektóre tanie płyty główne mają klamry wykonane z tworzywa sztucznego, które można łatwo złamać. Jeśli klamra się złamie, gniazdo SIMM staje się bezużyteczne, ponieważ nacisk pochodzący od klamry zapewnia dobry kontakt między modułem pamięci a stykami gniazda. Prawie wszystkie najnowsze systemy wyposażone w moduły pamięci DIMM i RIMM mają zatrzaski z tworzywa, zatem brak metalowych klamer w nowych systemach nie może być wskaźnikiem ich niskiej jakości.

#### Instalacja i usuwanie pamięci DIMM lub RIMM

#### Instalowanie pamięci DIMM lub RIMM

Należy zlokalizować wolne gniazdo i odchylić umieszczone po jego obydwu stronach dźwignie prowadnic do poziomu najdalej jak to możliwe. Złącze krawędziowe modułu DIMM ma wycięcia, które pasują do odpowiednich występów w gnieździe. Należy dopasować ze sobą te elementy ustalające i wsunąć pionowo moduł DIMM do gniazda. Ułożyć kciuki na górze modułu DIMM na obydwu końcach i nacisnąć go mocno w dół, tak jak na rysunku 5.6.

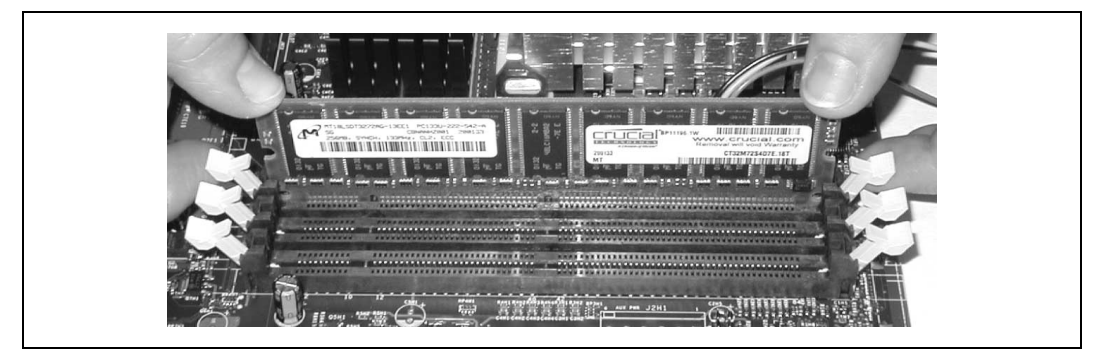

Rysunek 5.6. Ustawianie modułu pamięci i nacisk w dół aż do osadzenia w gnieździe

Moduł DIMM wsuwa się do gniazda, powodując automatycznie wyprostowanie dźwigni prowadnic do pionu. Jeśli dźwignie prowadnic nie ustawią się dokładnie pionowo, należy nacisnąć je w kierunku do modułu DIMM, aż uzyskają takie położenie jak na rysunku 5.7. Należy pamiętać, że niektóre gniazda DIMM różnią się drobnymi szczegółami mechanicznymi. Jeśli moduł DIMM nie daje się łatwo osadzić w gnieździe, nie należy tego czynić na siłę. W takim przypadku trzeba skontaktować się z dostawcą pamięci i poprosić go o wymianę modułu.

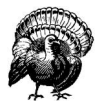

Podczas instalacji modułów pamięci RIMM firmy Rambus należy również w każdym nieużywanym gnieździe zainstalować moduły CRIMM. Komputery z pamięciami firmy Rambus funkcjonują nieprawidłowo, jeśli pozostawiono wolne jakieś gniazda pamięci, nie osadzając w nich ani modułów RIMM, ani CRIMM. Większość płyt głównych tego typu jest dostarczana z wystarczającą liczbą modułów CRIMM, aby można nimi zapełnić wszystkie gniazda pamięci. Moduły CRIMM można także nabyć w sklepach z częściami komputerowymi.

#### Usuwanie pamięci DIMM lub RIMM

Należy jednocześnie odchylić obydwie dźwignie prowadzące w kierunku poziomym. Moduł DIMM po prostu wyskoczy z gniazda.

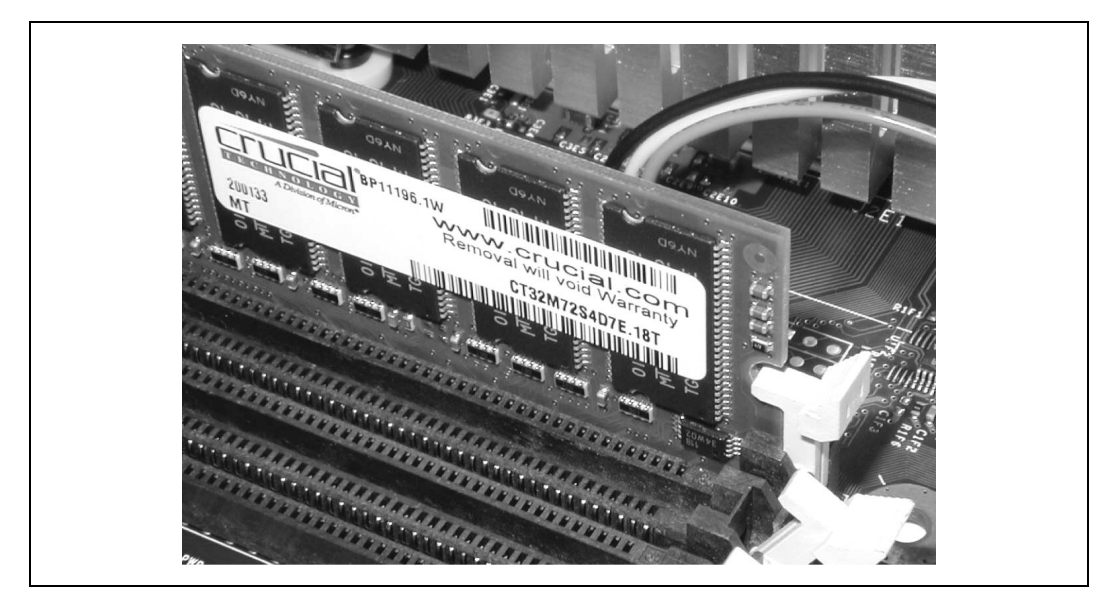

Rysunek 5.7. Dzwignie prowadnic ustawiają się pionowo, gdy moduł pamięci znajduje się we właściwym położeniu

#### Testowanie i konfiguracja nowo zainstalowanej pamięci

Po zainstalowaniu nowych modułów pamięci i sprawdzeniu, że pod względem mechanicznym wszystko jest tak, jak być powinno, należy włączyć zasilanie komputera. Wyświetlane na ekranie wyniki automatycznego testu pamięci powinny zawierać dane o nowo zainstalowanych modułach. Jeśli pokazuje się informacje tylko o pierwotnej pamięci, prawdopodobnie nowy moduł nie został prawidłowo osadzony. Należy odłączyć zasilanie, ponownie osadzić moduł i jeszcze raz uruchomić system.

Jeśli test pamięci wykazuje jej większą pojemność niż pierwotnie zainstalowana, lecz mniejszą niż oczekiwana, prawie zawsze okazuje się, że BIOS lub układy scalone płyty głównej nie obsługują modułów pamięci o zainstalowanej pojemności. Jeśli taka sytuacja wystąpi, należy wykonać jedną lub kilka opisanych niżej czynności, by rozwiązać problem:

- Sprawdzić w sekcji Chipset Setup w programie konfiguracyjnym BIOS-u pojemność pamięci skonfigurowanej dla nowo zainstalowanych banków. Najnowsze układy scalone płyty głównej i BIOS-y automatycznie określają poprawny rozmiar i parametry konfiguracyjne zainstalowanych modułów. Zdarza się jednak, że któryś element nie obsługuje poprawnie funkcji SPD. Jeśli tak jest, trzeba ustawić poprawny rozmiar ręcznie, pod warunkiem, że wymagane parametry zainstalowanego modułu są dostępne jako opcja programu konfiguracyjnego.
- Ograniczenie maksymalnej pojemności modułu może być wymuszone przez układ scalony płyty głównej lub przez BIOS. Przed podjęciem decyzji o odrzuceniu większego modułu należy jednak sprawdzić na stronie WWW producenta płyty głównej, czy

jest dostępna aktualizacja BIOS-u. Jeśli ograniczenie rozmiaru modułu jest wymuszone przez BIOS, a nie przez układ scalony, może się okazać, iż późniejsza wersja BIOS-u obsługuje większy moduł.

• Jeśli to wszystko się nie powiedzie, jedyną alternatywą może być zwrot modułu pamięci do dostawcy (przy zakupie warto się upewnić, czy ma się prawo do zwrotu takiego modułu) i uzyskanie modułu o mniejszej pojemności.

## Wykrywanie usterek związanych z instalacją i działaniem pamięci

Po zainstalowaniu i skonfigurowaniu pamięć rzadko kiedy stwarza problemy. Jeśli jednak tak się zdarzy, problemy mogą być tak oczywiste jak brak wyników sprawdzania pamięci RAM podczas rozruchu lub tak subtelne jak kilka uszkodzonych bitów w pliku danych. Powszechnie spotykanym symptomem problemów z pamięcią jest "panika" zgłaszana przez jądro systemu Linux lub niebieski ekran w systemie Windows. Niestety, w systemie Windows to zjawisko zdarza się tak często, że trudno je wykorzystać jako pomoc w diagnostyce. Gdy występują problemy z pamięcią, należy zawsze wykonać poniższe czynności:

- Użyć standardowych zabezpieczeń antystatycznych. Uziemić się przed dotknięciem modułu pamięci.
- Wyjąć i zamontować ponownie wszystkie moduły pamięci w celu upewnienia się, że są one osadzone poprawnie. Po wyjęciu warto oczyścić styki na module pamięci. Niektórzy czyszczą je gumką. Autorzy również tak robili, chociaż producenci pamięci są temu przeciwni, ponieważ w ten sposób można uszkodzić styki. Zawsze istnieje też ryzyko, że fragment gumki wpadnie do gniazda pamięci i może zablokować jakieś styki. Lepiej jest użyć czystego banknotu (np. dolarowego), który ma odpowiednie właściwości ścierne, by oczyścić kontakty bez ich uszkadzania.

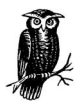

Autorzy nigdy sami nie tego próbowali, lecz wiele znanych im osób zaleca używanie płynu Stabilant-22 do polepszenia jakości styku. Prawdopodobnie można zemdleć z wrażenia, gdy się zobaczy cenę tego specyfiku, ale wystarczy tylko kropla lub dwie, a mały pojemnik będzie służył przez lata (http:www.stabilant.com/).

• Zanim się orzeknie, że za problemy jest odpowiedzialna pamięć, należy sprawdzić wszystkie wewnętrzne kable i upewniać się, że żaden z nich nie jest uszkodzony lub nie ma ubytków.

Następne czynności zależą od tego, czy podejmowaliśmy ostatnio jakieś działania związane z pamięcią.

### Gdy nie dodawaliśmy pamięci

Jeśli podejrzewamy, że istnieją problemy z pamięcią, lecz nie dodawaliśmy ani nie konfigurowaliśmy pamięci (ani nie manipulowaliśmy wewnątrz komputera), raczej jest mało prawdopodobne, że sama pamięć stwarza kłopoty. Pamięć czasami po prostu przestaje działać, ponieważ może być zniszczona przez wyładowania elektryczne. Zdarza się to jednak rzadko, ponieważ sam zasilacz komputera PC izoluje ją i inne podzespoły, zabezpieczając je przed uszkodzeniem elektrycznym. Najczęstszym problemem jest nieprawidłowe zasilanie. W takiej sytuacji należy wykonać jedną lub obydwie opisane niżej czynności:

- Jeśli dysponuje się innym komputerem, należy w nim zainstalować podejrzaną pamięć. Jeśli będzie tam pracowała, to problemem z pewnością nie jest pamięć, lecz zasilanie.
- Jeśli jest dostępna inna pamięć, należy ją zainstalować w systemie. Jeśli system będzie działać, można bezpiecznie założyć, że poprzednia pamięć jest uszkodzona. Najprawdopodobniej system nie będzie jednak pracował, co jasno wskazuje na problemy z zasilaniem.

Jeśli nie dysponujemy ani innym komputerem, ani dodatkową pamięcią i jeśli system ma obsadzonych więcej niż jeden banków pamięci, należy posłużyć się metodą binarnej eliminacji do stwierdzenia, które moduły nie działają. Na przykład, jeśli mamy zainstalowane dwa moduły (po jednym w każdym banku), należy po prostu usunąć jeden moduł i sprawdzić, czy to on jest źródłem problemów. Mając zainstalowane cztery identyczne moduły (po jednym w każdym banku), należy je oznaczyć literami A, B, C i D. Następnie zainstalować tylko A i B oraz uruchomić system. Jeśli nie pojawi się żaden problem, A i B są dobre i problem musi leżeć w module C albo D (lub w obydwu). Usunąć B i zamienić go na C. Jeśli nie pojawi się problem, to wiemy, że nie działa moduł D. Jeśli system odmówi pracy z A i C, to wiemy, że nie działa C, lecz nie wiemy, czy dobrze działa moduł D. Należy zamienić D na C i uruchomić ponownie system w celu sprawdzenia, czy moduł D jest dobry.

Jeśli komputer nie ma wystarczającej liczby banków, by umożliwić taką binarną eliminację, najlepszym rozwiązaniem jest usunięcie modułów, zawinięcie ich w antystatyczną torebkę (taką, w której jest dostarczana większość części) i sprawdzenie ich w najbliższym sklepie z częściami komputerowymi wyposażonym w tester pamięci.

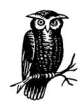

MS-DOS, Windows 3.X i Windows 9X nie kładą nacisku na pamięć. Jeśli instalujemy Windows NT/2000/XP lub Linuksa, błędy pamięci mogą pojawiać się na komputerze, który wydawał się stabilny. Dlatego ludzie często zakładają, że zrobili coś podczas instalacji nowego systemu operacyjnego, co spowodowało błędy, ale przeważnie tak nie jest. Błędy tego rodzaju prawie zawsze wskazują prawdziwy problem z fizyczną pamięcią. Pamięć była uszkodzona już przedtem, ale bardziej "wyrozumiałe" systemy operacyjne po prostu ignorowały problem.

#### Gdy dodawaliśmy pamięć

Gdy doświadczamy problemów po dodaniu pamięci, powinniśmy zwrócić uwagę na następujące sprawy:

- Jeśli wydaje się, że pamięć DIMM nie pasuje do gniazda, przyczyna kłopotów jest znaleziona. Moduły SDR-SDRAM DIMM mają po dwa wycięcia, których położenie różni się w pamięciach zasilanych napięciem 3,3 V i 5 V oraz w pamięciach buforowanych i niebuforowanych. Moduły DDR-SDRAM DIMM mają wycięcie w innym miejscu. Jeśli wycięcia w module DIMM nie pasują do występów w gnieździe, moduł został nieprawidłowo dobrany.
- Jeśli system sygnalizuje błąd niezgodności pamięci przy pierwszym uruchomieniu komputera, zwykle nie oznacza to poważniejszego problemu. Należy postąpić zgodnie ze wskazówkami w programie konfiguracyjnym BIOS-u, zachować wprowadzone zmiany i ponownie uruchomić komputer. System powinien wtedy rozpoznać nową pamięć. Niektóre systemy wymagają także dodatkowych kroków, by zaktualizować zawartość pamięci CMOS.
- Należy sprawdzić, czy moduły są zainstalowane we właściwej kolejności. Jeśli dokumentacja płyty głównej nie mówi inaczej, należy wypełniać banki po kolei od najniższego numeru do najwyższego. Ogólnie mówiąc, należy zainstalować największy moduł w banku 0, następny największy moduł w banku 1 i tak dalej. Niektóre systemy wymagają, aby w banku 0 był najmniejszy moduł, a największe moduły były umieszczane kolejno w bankach o wyższych numerach.
- Jeśli system rozpoznaje nowo zainstalowany moduł, lecz wykrywa tylko połowę jego faktycznej pojemności i moduł ma układy pamięci rozmieszczone po obydwu stronach płytki, to przyczyną problemów jest sam system. Może się okazać, że dany komputer potrafi rozpoznawać moduły tylko z jednym bankiem lub tylko jednostronne moduły. Niektóre systemy ograniczają łączną liczbę rozpoznawanych "stron" i w takim przypadku należy wyjąć jakieś mniejsze moduły, jeśli są zainstalowane. Wtedy system może rozpoznać moduły dwustronne. Jeśli tak się nie stanie, należy wymienić moduły dwustronne na jednostronne.
- Moduł pamięci może być sprawny, ale nie musi być zgodny z danym systemem. Na przykład, wiele komputerów 486 traktuje w różny sposób trójukładowe i dziewięcioukładowe moduły SIMM, chociaż teoretycznie powinny być one wymienne. Niektóre komputery 486 używają tylko trójukładowych modułów SIMM lub tylko dziewięcioukładowych pamięci SIMM. Inne mogą korzystać z obydwu rodzajów, lecz sygnalizują błędy pamięci po ich wymieszaniu.
- Moduł pamięci może być sprawny, lecz w dalszym ciągu może nie pasować do bieżącej konfiguracji danego systemu. Na przykład, jeśli instalujemy pamięć CAS3 PC133 DIMM na płycie głównej z procesorem Pentium III i magistralą FSB 133 MHz skonfigurowanej tak, aby korzystać z synchronizacji CAS2, to system z pewnością będzie sygnalizował błędy pamięci.

## Polecamy

Autorzy polecają stosowanie wyłącznie pamięci markowej. Pamięć kupiona okazyjnie może nie działać poprawnie na danej płycie głównej. Jeśli nawet początkowo wydaje się, że działa poprawnie, błędy mogą pojawić się po pewnym czasie. Pamięci markowe kosztują niewiele więcej niż pamięci niemarkowe i na pewno są tego warte.

Instalowaliśmy prawie wyłącznie pamięci firm Crucial lub Kingston w wielu komputerach budowanych w ciągu kilka ostatnich lat i nie doświadczyliśmy żadnych problemów z pamięcią. Nie możemy tego powiedzieć o innych markach pamięci, które testowaliśmy, a z pewnością nie można tego powiedzieć o pamięci niemarkowej. Często posługujemy się programem Crucial Memory Configurator dostępnym na stronie WWW firmy Crucial, który żąda wpisania producenta i modelu danego systemu lub płyty głównej i wyświetla listę i cennik modułów pamięci zgodnych z danym systemem lub płytą.

Oto nasze wskazówki dotyczące pamięci:

#### **SIMM**

Użytkownik modernizujący komputer z pamięciami SIMM musi postępować ostrożnie. Takie systemy są obecnie tak stare, że nie opłaca się już ich modernizować. Moduły SIMM są stosunkowo drogie w przeliczeniu na megabajt pojemności i o wiele korzystniejszy jest zakup nowej płyty głównej, procesora i nowej pamięci, niż modułów SIMM o większej pojemności. Jeśli jest to kwestia dodania 16 MB lub 32 MB w celu rozszerzenia właściwości użytkowych systemu, należy skorzystać z narzędzia Crucial Memory Configurator, by dopasować moduły do płyty głównej i zakupić odpowiedni moduł SIMM firmy Crucial (http://www.crucial.com).

#### SDR-SDRAM DIMM

W celu uzyskania największej elastyczności podczas modernizacji istniejącego systemu, zalecamy, zawsze gdy jest to możliwe, tylko zakup pamięci PC133 SDRAM, nawet dla płyt głównych, które wymagają pamięci PC66 lub PC100. Przed dokonaniem zakupu należy jednak sprawdzić na stronie WWW producenta płyty głównej, czy płyta działa poprawnie z pamięcią PC133 SDRAM. Kilka płyt głównych zaprojektowanych dla pamięci PC66 lub PC100 ma problemy z pamięciami PC133. Gdy potrzebne są pamięci SDR-SDRAM, polecamy wyłącznie moduły produkcji firm Crucial lub Kingston (http://www.crucial.com lub http://www.valueram.com).

#### DDR-SDRAM DIMM

Do nowego systemu z procesorem Athlon lub Pentium 4 zalecamy użycie pamięci DDR-SDRAM. Podobnie jak w przypadku pamięci SDR-SDRAM, prawie zawsze można użyć szybszego modułu niż jest to wymagane. Aby zachować elastyczność, zalecamy zakup modułów PC2700 lub PC3200 DDR. Jeśli moduły PC3500 staną się powszechnie dostępne (zwłaszcza cenowo) — czego się nie spodziewamy — należy je kupić. Zakup niemarkowej pamięci jest zawsze złym pomysłem, ale jeśli chodzi o pamięć DDR, jest to bardzo zły pomysł. Pamięci DDR mają naprawdę wygórowane wymagania i używanie modułów o wysokiej jakości pochodzących od dobrego producenta jest nawet bardziej istotne niż w innych okolicznościach. Jeśli płyta główna obsługuje zarówno buforowane (rejestrowe), jak i niebuforowane pamięci DDR-SDRAM, należy rozważyć instalację modułów rejestrowych w celu uzyskania dodatkowej stabilności. Należy także pamiętać, że niektóre płyty główne wymagają rejestrowych modułów. Autorzy używali modułów DDR zarówno firmy Crucial jak i Kingston i polecają wyłącznie takie.

#### Rambus RDRAM RIMM

Wprowadzenie w kwietniu i maju 2003 r. przez firmę Intel dwukanałowych układów scalonych 875P i 865 obsługujących pamięci DDR-SDRAM spowodowało, że pamięć RDRAM stała się przestarzała. Budując komputer z procesorem Pentium 4 i chcąc uzyskać najwyższą możliwą wydajność pamięci można użyć dwukanałowej płyty głównej DDR-SDRAM Intela i modułów pamięci PC3200 DIMM firmy Crucial lub Kingston.

Bez względu na to jaki rodzaj pamięci instalujemy, należy jej instalować dużo. Dla systemów typu Windows 9X będzie niewiele pożytku z posiadania pamięci o pojemności większej niż 128 MB. Dla Windows NT/2000/XP 256 MB może być dobre na początek, chociaż autorzy zazwyczaj instalują więcej. Przy niskiej obecnie cenie pamięci zalecamy zapełnić wszystkie gniazda największymi obsługiwanymi modułami i mieć spokój. Rzadko mieliśmy okazję widzieć system, który miał problemy z powodu zbyt dużej pojemności pamięci. Instalując naprawdę dużo pamięci, należy użyć modułów ECC ze względu na ich właściwości wykrywania i korekcji błędów.

Najnowsze zalecenia dotyczące pamięci podane są na stronie: http://www.hardwareguys. com/picks/memory.html.